# **ООО «Хромос Инжиниринг»**

Руководство пользователя Программное обеспечение «Хромос: Природный газ»

версия документа 1.6

г. Дзержинск 2021 г.

# Содержание

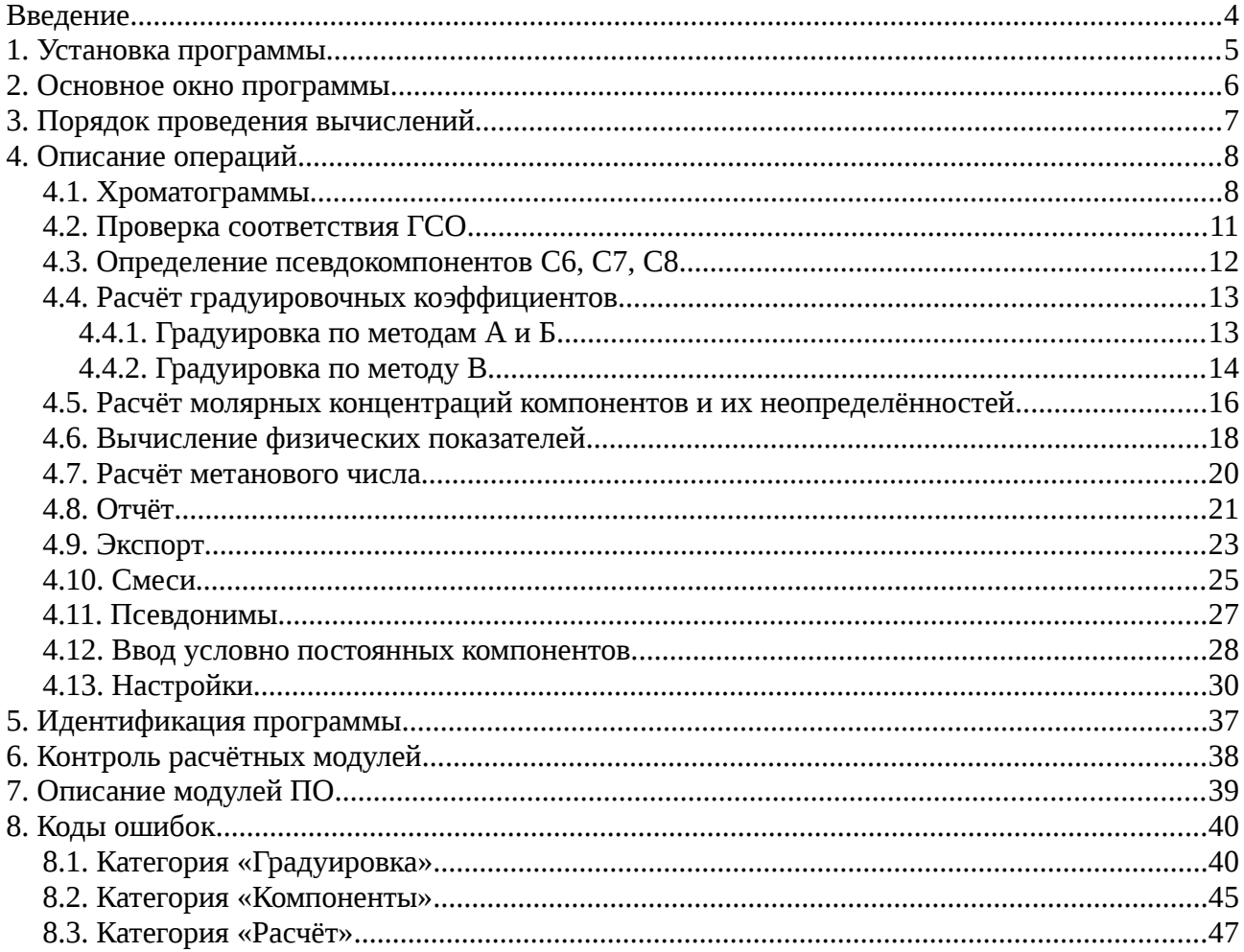

### <span id="page-3-0"></span>**Введение**

Программное обеспечение «Хромос: Природный газ» предназначено для расчёта градуировочных коэффициентов и молярных долей компонентов в соответствии с ГОСТ 31371.7–2020 «Газ природный. Определение состава методом газовой хроматографии с оценкой неопределённости. Часть 7. Методика измерений молярной доли компонентов», расчёта в соответствии с ГОСТ 31369–2021 «Газ природный. Вычисление теплоты сгорания, плотности, относительной плотности и числа Воббе на основе компонентного состава», а также для вычисления метанового числа на основе известного компонентного состава по ГОСТ 34704–2020 «Газ природный. Определение метанового числа».

Отличительной чертой программы «Хромос: Природный газ» является простота и удобство в использовании данного программного обеспечения, а также минимизация действий пользователя для получения необходимого результата.

# <span id="page-4-0"></span>**1. Установка программы**

Для установки программного обеспечения запустите на вашем компьютере plugin.exe. Выберите каталог в который необходимо установить ПО и нажмите кнопку «Установить» ([Рисунок 1](#page-4-1)). По завершению установки нажмите кнопку «Готово» [\(Рисунок 2\)](#page-4-2).

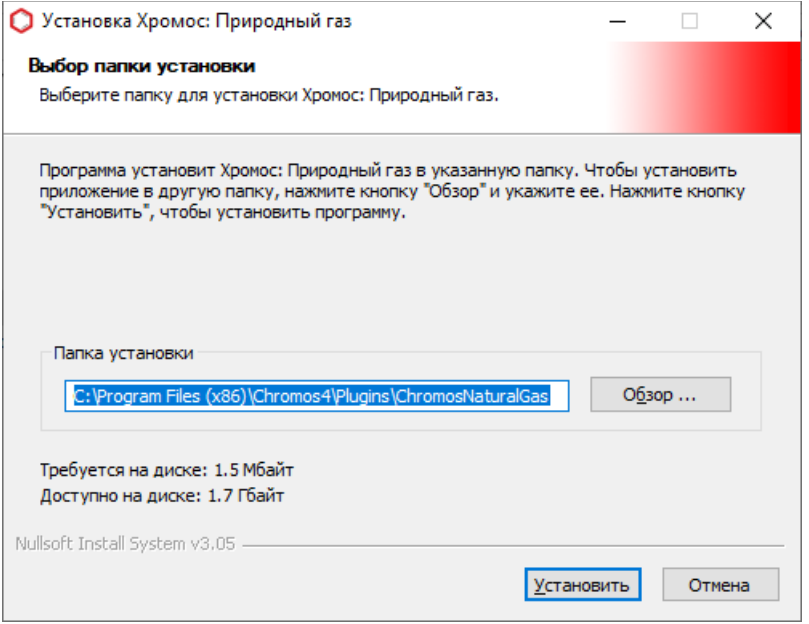

<span id="page-4-1"></span>*Рисунок 1 – Установка программы. Выбор папки установки*

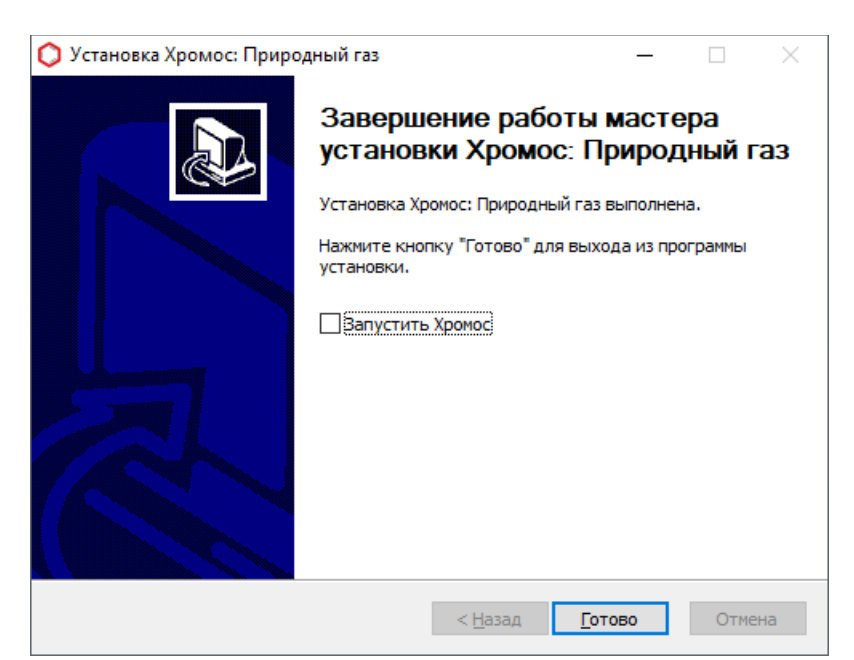

*Рисунок 2 – Установка программы. Завершение работы мастера*

<span id="page-4-2"></span>Обновление ПО «Хромос: Природный газ» можно найти в сети Internet по адресу: k[b.has.ru](http://www.has.ru/) Все предложения и пожелания по программе просим сообщать на почту: [soft@has.ru](mailto:soft@has.ru)

# <span id="page-5-0"></span>**2. Основное окно программы**

После запуска ПО «Хромос: Природный газ» открывается основное окно программы ([Рисунок 3](#page-5-1)) разделённое на две области:

- рабочая область здесь осуществляется ввод и отображение информации;
- журнал уведомлений здесь отображается список ошибок сформированный в результате вычислений.

| <b>О</b> Природный газ |          |  |       |       |                                                                                                    |          |             | $\overline{\phantom{0}}$ | $\Box$  | $\times$ |
|------------------------|----------|--|-------|-------|----------------------------------------------------------------------------------------------------|----------|-------------|--------------------------|---------|----------|
|                        |          |  |       |       | Хроматограммы Градуировка Компоненты Расчёт Метановое число Отчёт Псевдонимы Условно постоянные Настройки ОПрограмме |          |             |                          |         |          |
| Обновить               |          |  |       |       |                                                                                                    | Контроль | Градуировка | Анализ                   | Удалить |          |
| $\sqrt{ }$ UUID        |          |  | Проба | Смесь | Время                                                                                                    | Тип      | Метод       | Атм. давление            |         | ≏        |
|                        |          |  |       |       |                                                                                                    |          |             |                          |         |          |
|                        |          |  |       |       |                                                                                                    |          |             |                          |         |          |
|                        |          |  |       |       |                                                                                                    |          |             |                          |         |          |
|                        |          |  |       |       |                                                                                                    |          |             |                          |         |          |
|                        |          |  |       |       |                                                                                                    |          |             |                          |         |          |
|                        |          |  |       |       |                                                                                                    |          |             |                          |         |          |
|                        |          |  |       |       |                                                                                                    |          |             |                          |         |          |
|                        |          |  |       |       |                                                                                                    |          |             |                          |         |          |
| Раздел                 | Описание |  |       |       |                                                                                                    |          |             |                          |         |          |
|                        |          |  |       |       |                                                                                                    |          |             |                          |         |          |
|                        |          |  |       |       |                                                                                                    |          |             |                          |         |          |
|                        |          |  |       |       |                                                                                                    |          |             |                          | OK      |          |

<span id="page-5-1"></span>*Рисунок 3 – Основное окно программы*

## <span id="page-6-0"></span>**3. Порядок проведения вычислений**

ПО «Хромос: Природный газ» выполняет расчёты по ГОСТ 31371.7-2020, ГОСТ 31369-2021 и ГОСТ 34704-2020 в следующей последовательности:

- 1. Проверка соответствия ГСО требованиям ГОСТ 31371.7-2020;
- 2. Расчёт градуировочных коэффициентов;
- 3. Расчёт молярных концентраций компонентов и их неопределённостей;
- 4. Проверка соответствия значений молярных долей определяемых компонентов в градуировочной смеси и в анализируемом газе;
- 5. Вычисление физических показателей;
- 6. Вычисление метанового числа.

Вычисления проводятся по порядку, при возникновении ошибки на одном из этапов расчёт останавливается и на экране отображается сообщение. Это сообщение указывает о прерывании процесса вычислений ([Рисунок 4](#page-6-1)), также в журнале уведомлений (внизу окна) отображаются сообщения с описанием ошибок. Дополнительно, в левом нижнем углу основного окна присутствует цветовая индикация указывающая на результат вычислений.

| Обновить              |                                                                                                    |                             |                                     |                                                  | Контроль    |                     | Град уировка      | Анализ | Удалить       |
|-----------------------|----------------------------------------------------------------------------------------------------|-----------------------------|-------------------------------------|--------------------------------------------------|-------------|---------------------|-------------------|--------|---------------|
| $\vee$ UUID           |                                                                                                    | Проба                       | Смесь                               | Время                                            | <b>Тип</b>  |                     | Метод             |        | Атм. давление |
|                       | √ 1461e240-c102-453f-9af7-1f21ad549652                                                                                          | баллон NºT87B1              | Смесь N9T87B1                       | 12.05.20220:0                                    |             | Градуировка         | <b>NaturalGas</b> |        | -             |
|                       | 7 f73084bb-a54a-4594-b0d4-ed938d716c91                                                                                          | баллон NºT87B1              | Смесь N9T87B1                       | 12.05.20220:0                                    |             | Градуировка         | <b>NaturalGas</b> |        |               |
|                       | Odff50b1-859a-4471-babc-23c6b07f1fb7                                                                                            | баллон NºT87B1              | Смесь NºT87B1                       | 12.05.20220:0                                    |             | Градуировка         | <b>NaturalGas</b> |        | —<br>—        |
| $\checkmark$          | 26877a9f-f403-433c-9851-e104b2f3c5f1                                                                                            | баллон №Т87В1               | Смесь NºT87B1                       | 12.05.20220:0                                    | Градуировка |                     | <b>NaturalGas</b> |        | -             |
| ✓                     | 4ad76ceb-b77f-4fec-b612-f9070bc14122                                                                                            |                             |                                     | $     -$                                         |             | іровка              | <b>NaturalGas</b> |        |               |
| ▽                     | 13294e32-f7f3-42df-bd50-25768165ccbe                                                                                            | Предупреждение              |                                     |                                                  | ×           | ровка               | <b>NaturalGas</b> |        |               |
| $\checkmark$          | 858286e6-e842-42b0-8dc1-dc70a8b0e173                                                                                            |                             |                                     |                                                  |             | провка              | <b>NaturalGas</b> |        | -             |
|                       | 77026506-ce66-4ce6-9e89-5017e92e355e                                                                                            |                             |                                     |                                                  |             | провка              | <b>NaturalGas</b> |        | -             |
| ▽                     | 3225d17e-685b-44a1-b491-8e44265a58ce                                                                                            |                             | Возникла ошибка. Расчёт невозможен. | Внимательно ознакомьтесь со списком ошибок ниже. |             | провка              | <b>NaturalGas</b> |        |               |
|                       | √ f009a419-e20f-4e22-a5fb-638e95441b80                                                                                          | <b>NaturalGas</b><br>провка |                                     |                                                  |             |                     |                   |        |               |
| $\checkmark$          | d0ce794f-5156-440b-8eac-923304758f01                                                                                            |                             |                                     |                                                  |             | провка              | <b>NaturalGas</b> |        |               |
|                       | √ 43cc0747-9170-4502-9ca4-81c526b6adcd                                                                                          |                             |                                     | OK                                               |             | провка              | <b>NaturalGas</b> |        |               |
|                       | 24b9eac9-6aad-47f1-8dd5-e889d0288bbc                                                                                            |                             |                                     |                                                  |             | провка              | <b>NaturalGas</b> |        |               |
|                       | 3d5d6473-123e-43ab-a588-6b2fd785f40e                                                                                            | <b>Баллон NºT87M1</b>       | Смесь NºT87M1                       | $20.05.2022$ $14:$                               |             | <b>Град уировка</b> | <b>NaturalGas</b> |        | -             |
|                       | 2 8a2c71f4-bd03-409f-95db-7dc5b5698ab3                                                                                          | баллон NºT87M1              | CMech NºT87M1                       | 20.05.2022.14:                                   |             | <b>Грал уировка</b> | <b>NaturalGas</b> |        |               |
| Раздел<br>Градуировка | Описание<br>В смеси "Смесь №2258 v2" компонент "н-Гексан" [1.456000] вне диапазона [0.001000-1.000000] допустимых концентраций. |                             |                                     |                                                  |             |                     |                   |        |               |

<span id="page-6-1"></span>*Рисунок 4 – Возникла ошибка. Расчёт невозможен.*

# <span id="page-7-1"></span>**4. Описание операций**

### <span id="page-7-0"></span>**4.1. Хроматограммы**

Для выбора хроматограмм, по которым будут проводиться расчёты, необходимо перейти на вкладку «Хроматограммы». Добавьте необходимые хроматограммы в список нажатием кнопки «Градуировка» или «Анализ», откроется диалог выбора хроматограмм, укажите нужные и нажмите кнопку «Ок». Для удаления хроматограмм из списка выделите их и нажмите кнопку «Удалить». Для повторной загрузки данных в расчёт нажмите кнопку «Обновить».

| Хроматограммы | Град уировка Компоненты                | Расчёт Метановое число Отчёт Псевдонимы Условно постоянные |               |                | Настройки О Программе |                   |                               |
|---------------|----------------------------------------|------------------------------------------------------------|---------------|----------------|-----------------------|-------------------|-------------------------------|
| Обновить      |                                        |                                                            |               |                | Контроль              | Градуировка       | Удалить<br>Анализ             |
| $\vee$ UUID   |                                        | Проба                                                      | Смесь         | Время          | Tип                   | Метод             | Атм. давление                 |
| ▽             | 1461e240-c102-453f-9af7-1f21ad549652   | баллон №Т87В1                                              | Смесь NºT87B1 | 12.05.20220:0  | Град уировка          | <b>NaturalGas</b> | -                             |
| ▽             | f73084bb-a54a-4594-b0d4-ed938d716c91   | баллон NºT87B1                                             | CMPCb NºT87B1 | 12.05.2022 0:0 | Градуировка           | <b>NaturalGas</b> | $\overline{\phantom{0}}$      |
| $\checkmark$  | 0dff50b1-859a-4471-babc-23c6b07f1fb7   | баллон №Т87В1                                              | Смесь NºT87B1 | 12.05.20220:0  | Градуировка           | <b>NaturalGas</b> | -                             |
| ▽             | 26877a9f-f403-433c-9851-e104b2f3c5f1   | баллон №Т87В1                                              | CMPCb NºT87B1 | 12.05.2022 0:0 | Градуировка           | <b>NaturalGas</b> | -                             |
| ▽             | 4ad76ceb-b77f-4fec-b612-f9070bc14122   | баллон NºT87B1                                             | Смесь NºT87B1 | 12.05.20220:0  | Градуировка           | <b>NaturalGas</b> | -                             |
| $\checkmark$  | 13294e32-f7f3-42df-bd50-25768165ccbe   | баллон №Т87В2                                              | Смесь N9T87B2 | 12.05.20220:0  | Градуировка           | <b>NaturalGas</b> | -                             |
| ▽             | 858286e6-e842-42b0-8dc1-dc70a8b0e173   | баллон №Т87В2                                              | Смесь NºT87B2 | 12.05.20220:0  | Град уировка          | <b>NaturalGas</b> |                               |
| ✓             | 77026506-ce66-4ce6-9e89-5017e92e355e   | баллон №Т87В2                                              | Смесь NºT87B2 | 12.05.20220:0  | Градуировка           | <b>NaturalGas</b> | -                             |
| ▽             | 3225d17e-685b-44a1-b491-8e44265a58ce   | баллон №Т87В2                                              | Смесь NºT87B2 | 12.05.2022 0:0 | Градуировка           | <b>NaturalGas</b> |                               |
| $\checkmark$  | f009a419-e20f-4e22-a5fb-638e95441b80   | баллон N9T87B2                                             | Смесь NºT87B2 | 12.05.20220:0  | Град уировка          | <b>NaturalGas</b> | -                             |
| $\checkmark$  | d0ce794f-5156-440b-8eac-923304758f01   | баллон №Т87М1                                              | Смесь NºT87M1 | 20.05.2022 14: | Градуировка           | <b>NaturalGas</b> | -                             |
| ✓             | 43cc0747-9170-4502-9ca4-81c526b6adcd   | баллон NºT87M1                                             | Смесь NºT87M1 | 20.05.2022 14: | Градуировка           | <b>NaturalGas</b> | -                             |
| ▽             | 24b9eac9-6aad-47f1-8dd5-e889d0288bbc   | баллон №Т87М1                                              | Смесь NºT87M1 | 20.05.2022 14: | Градуировка           | <b>NaturalGas</b> |                               |
| ☑             | 3d5d6473-123e-43ab-a588-6b2fd785f40e   | <b>баллон NºT87M1</b>                                      | Смесь NºT87M1 | 20.05.2022 14: | Град уировка          | <b>NaturalGas</b> | -                             |
|               | 2 8a2c71f4-bd03-409f-95db-7dc5b5698ab3 | баллон NºT87M1                                             | CMPCb NºT87M1 | 20.05.2022 14: | <b>Град уировка</b>   | <b>NaturalGas</b> | ٧<br>$\overline{\phantom{0}}$ |
| Раздел        | Описание                               |                                                            |               |                |                       |                   |                               |

<span id="page-7-2"></span>*Рисунок 5 – Хроматограммы*

Пользователю представлена следующая информация [\(Рисунок 5](#page-7-2)):

- «UUID» уникальный идентификатор хроматограммы;
- «Проба» наименование пробы из паспорта;
- «Смесь» наименование смеси из паспорта;
- «Время» дата и время проведения анализа;
- «Тип» тип хроматограммы. Возможные варианты «Анализ» или «Градуировка»;
- «Метод» наименование метода;
- «Атм. давление» атмосферное давление на момент начала записи анализа.

Для исключения влияния изменения атмосферного давления при проведении измерений в паспорте ([Рисунок 6](#page-8-0)) каждой хроматограммы необходимо указать значение для параметра «Давление окружающей среды (кПа)» равное атмосферному барометрическому давлению в кПа.

Если для хроматограммы не указанно атмосферное барометрическое давление то для проведения вычислений используется нормальное атмосферное давление равно 101,325 кПа.

Для измерения атмосферного барометрического давления необходимо использовать поверенные средства измерения.

|          | <b>D</b> Паспорт                | ×                                       |
|----------|---------------------------------|-----------------------------------------|
| Свойства |                                 | Значения                                |
|          | ⊟ Общие                         |                                         |
|          |                                 | 6dc33d15-65a5-11ed-8098-e0d55e0bc91b    |
|          | Идентификатор                   |                                         |
|          | Файл                            | \NaturalGasMethodC\NT_161122_145431     |
|          | <b>АНАПИЗ</b>                   | TIF_161122_145431.xstg                  |
|          | Дата проведения измерения       | 16 11 2022 14:54:31                     |
|          | Длительность анализа            | 19.98                                   |
| ⊟ Проба  |                                 |                                         |
|          | Серия                           | ПF                                      |
|          | Название пробы                  | Баллон Т3325                            |
|          | МЕТОЛ                           | пг                                      |
|          | Брак                            | Нет                                     |
|          | Смесь                           | Смесь №Т3325                            |
|          | Градуировочная                  | Ла                                      |
|          | Дата и время отбора             | 16.11.2022 14:54:31                     |
|          | Колонка                         |                                         |
|          | ⊟ Остальные                     |                                         |
|          | Температурные параметры         | Колонки=50.0(4.5)15.0); 180.0(7.0) Кран |
|          | Газовые параметры               | 1.Аргон Q=10.000); 2.Аргон Q=10.000); 3 |
|          | Давление окружающей среды (кПа) | 99.858                                  |
|          |                                 |                                         |
|          | Давление окружающей среды (кПа) |                                         |
|          |                                 | OK<br>Отмена                            |

<span id="page-8-0"></span>*Рисунок 6 - Хроматограмма. Паспорт*

### **Горячие клавиши**

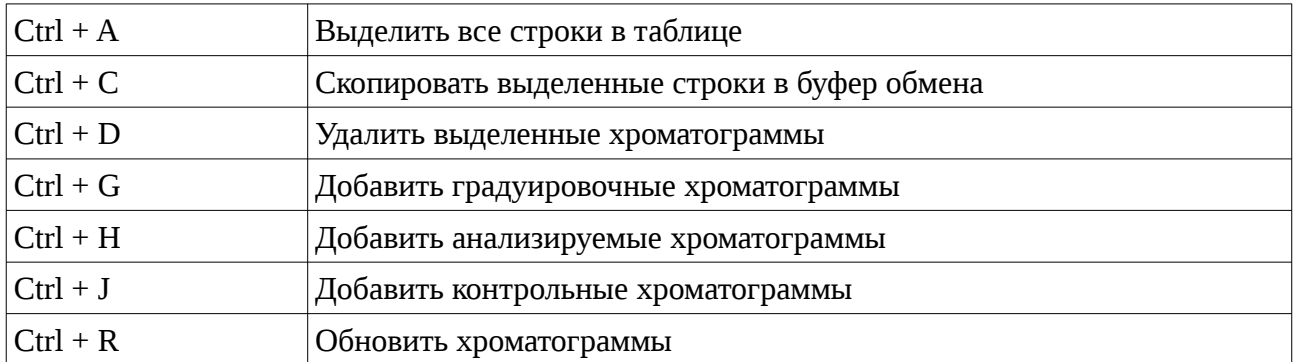

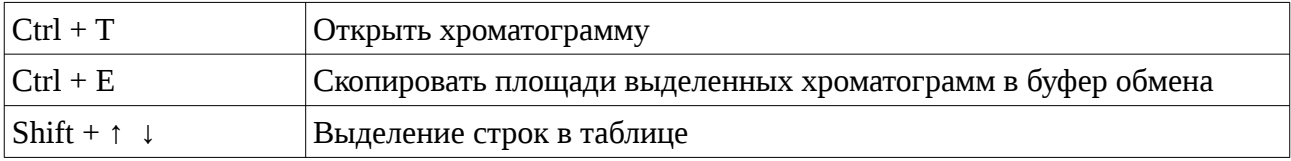

## <span id="page-10-0"></span>**4.2. Проверка соответствия ГСО**

В ПО «Хромос: Природный газ» реализована проверка соответствия ГСО требованиям ГОСТ 31371.7-2020 «Газ природный. Определение состава методом газовой хроматографии с оценкой неопределённости. Часть 7. Методика измерений молярной доли компонентов» Приложение В «Требования к метрологическим характеристикам средств градуировки хроматографов, предназначенных для анализа природного газа». Проверка осуществляется перед градуировкой.

### <span id="page-11-0"></span>**4.3. Определение псевдокомпонентов С6, С7, С8**

Для использования в расчёте псевдокомпонентов С6, С7, С8 необходимо в хроматограммах разметить все определяемые пики и присвоить им имена с префиксом С6, С7 или С8 в соответствии с тем в состав какого псевдокомпонента они входят.

В расчёте для псевдокомпонентов С6, С7 и С8 будут использоваться суммы площадей пиков входящих в состав компонента.

При изменении именования (псевдонима) компонентов С6, С7 и С8 меняются и префиксы для определения псевдокомпонентов.

#### *Примечание:*

*Будьте внимательны при задании имён пиков С6, С7, С8. Проверяйте введённые имена пиков на наличие символов из другой раскладки. Часто в именах встречаются английские буквы «C» в русской раскладке.*

### <span id="page-12-1"></span>**4.4. Расчёт градуировочных коэффициентов**

Для расчёта необходимо получить набор градуировочных хроматограмм. Данный набор хроматограмм необходимо выбрать на вкладке «Хроматограммы». Хроматограммы должны быть градуировочными и наименование смесей должно соответствовать настройкам в программе (параметры «ГСО 1», «ГСО 2», «СО метана в гелии (азоте) 1» и « СО метана в гелии (азоте) 2»).

### **4.4.1. Градуировка по методам А и Б**

<span id="page-12-0"></span>Для расчёта по методам А и Б необходимо выбрать 3 измерения для смеси.

| Градуировка<br>Хроматограммы      | Компоненты Расчёт Метановое число Отчёт Псевдонимы Условно постоянные Настройки О Программе |           |          |          |                |          |          |                     |           |
|-----------------------------------|---------------------------------------------------------------------------------------------|-----------|----------|----------|----------------|----------|----------|---------------------|-----------|
| Компонент                         |                                                                                             | Концентра | K1       | К2       | K <sub>3</sub> |          | к        | Площадь 1 Приемлемо | Норматив  |
| <b>У</b> Водород                  |                                                                                             | 0.009880  | 0.071349 | 0.071354 | 0.071345       | 0.071349 | 0.138474 | 0.012335            | 6.743320  |
| V Гелий                           |                                                                                             | 0.009730  | 0.120580 | 0.121338 | 0.121333       | 0.121084 | 0.080358 | 0.625359            | 6.773279  |
| $\triangledown$ A <sub>30</sub> T |                                                                                             | 0.024600  | 0.204016 | 0.203823 | 0.203346       | 0.203728 | 0.120749 | 0.328559            | 7.427642  |
| √Этан                             |                                                                                             | 0.051400  | 0.154397 | 0.154116 | 0.153025       | 0.153846 | 0.334104 | 0.891748            | 3.604669  |
| ▽<br>Кислород                     |                                                                                             | 0.009930  | 0.205505 | 0.205624 | 0.206271       | 0.205800 | 0.048251 | 0.372292            | 14.467674 |
| Диоксид углерода                  |                                                                                             | 0.024400  | 0.170281 | 0.169420 | 0.170102       | 0.169934 | 0.143585 | 0.507156            | 8.734426  |
| $\overline{\textbf{v}}$<br>Пропан |                                                                                             | 0.024900  | 0.118650 | 0.117845 | 0.117904       | 0.118133 | 0.210782 | 0.680748            | 5.571084  |
| И-бутан                           |                                                                                             | 0.024800  | 0.101652 | 0.101778 | 0.101492       | 0.101641 | 0.243997 | 0.280645            | 5.574194  |
| V<br>н-Бутан                      |                                                                                             | 0.024700  | 0.098472 | 0.098599 | 0.098728       | 0.098600 | 0.250508 | 0.259340            | 5.577328  |
| <b>Неопентан</b>                  |                                                                                             | 0.010080  | 0.094842 | 0.094667 | 0.094939       | 0.094816 | 0.106311 | 0.286673            | 6.704762  |
| ▽<br>И-пентан                     |                                                                                             | 0.015000  | 0.090761 | 0.090824 | 0.090256       | 0.090614 | 0.165539 | 0.627112            | 6.080000  |
| <b>И</b> н-Пентан                 |                                                                                             | 0.015000  | 0.087352 | 0.087502 | 0.087490       | 0.087448 | 0.171531 | 0.170988            | 6.080000  |
| $\sqrt{\frac{1}{2}}$ н-Гексан     |                                                                                             | 0.009900  | 0.079024 | 0.079567 | 0.078834       | 0.079141 | 0.125094 | 0.926836            | 6.739394  |
|                                   |                                                                                             |           |          |          |                |          |          |                     |           |
| Описание<br>Раздел                |                                                                                             |           |          |          |                |          |          |                     |           |
|                                   |                                                                                             |           |          |          |                |          |          |                     |           |

<span id="page-12-2"></span>*Рисунок 7 – Градуировка по методам А и Б*

Пользователю представлена следующая информация ([Рисунок 7\)](#page-12-2):

- «Компонент» наименование компонента;
- «Концентрация  $1$ » молярная доля компонента в ГСО 1;
- «К1» градуировочный коэффициент для хроматограммы 1;
- «K2» градуировочный коэффициент для хроматограммы 2;
- «K3» градуировочный коэффициент для хроматограммы 3;
- «K» среднее арифметическое значение градуировочных коэффициентов;
- «Площадь 1» среднее арифметическое значение площади компонента при анализе ГСО 1;
- «Приемлемость 1» Значение относительного размаха полученных значений градуировочных коэффициентов;

• «Норматив приемлемости 1» – Предел допускаемых значений относительного размаха полученных значений градуировочных коэффициентов.

#### **Горячие клавиши**

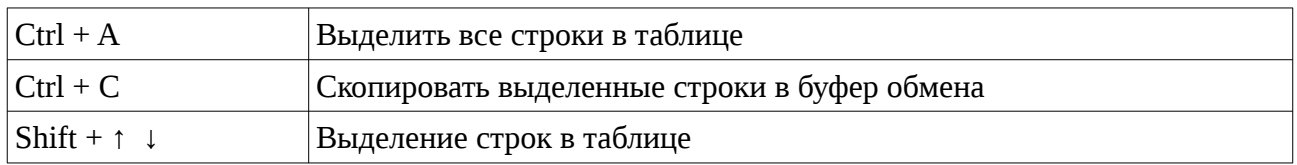

### **4.4.2. Градуировка по методу В**

<span id="page-13-0"></span>Для расчёта по методу В необходимо выбрать 5 измерений для каждой смеси.

| Компонент<br><b>• Водород</b><br>V Гелий<br>⊽<br>A <sub>30</sub> T<br>Этан<br>Кислород<br>Диоксид<br>▽<br>Пропан<br>▽<br>И-бутан<br>■ н-Бутан<br>Неопентан | Концентра<br>0.100400<br>0.099900<br>0.100500<br>1.018000<br>0.025600<br>0.099600<br>0.100400<br>0.102500 | Концентра<br>0.254000<br>0.247000<br>1.014000<br>5.100000<br>0.102200<br>1.088000<br>1.025000<br>1.018000 | Площадь 1<br>1.395601<br>0.819581<br>0.493827<br>6,498986<br>0.126023<br>0.598691<br>0.842916 | Площадь 2<br>3.520648<br>2.027870<br>4.792239<br>32.235825<br>0.477239 | ь<br>13.866167<br>8.209158<br>4.727899<br>6.323176 | в<br>0.000000<br>0.000000<br>0.000000 | Приемлемо<br>0.246914<br>0.062685 | Норматив<br>11.397600<br>12.008000 | Приемлемо<br>0.038578<br>0.010254 | Норматив<br>10.476000<br>10.518000 | Площадь<br>0.0939<br>0.1968 |
|----------------------------------------------------------------------------------------------------|----------------------------------------------------------------------------------------------------|----------------------------------------------------------------------------------------------------|-----------------------------------------------------------------------------------------------|------------------------------------------------------------------------|----------------------------------------------------|---------------------------------------|-----------------------------------|------------------------------------|-----------------------------------|------------------------------------|-----------------------------|
|                                                                                                    |                                                                                                    |                                                                                                    |                                                                                               |                                                                        |                                                    |                                       |                                   |                                    |                                   |                                    |                             |
|                                                                                                    |                                                                                                    |                                                                                                    |                                                                                               |                                                                        |                                                    |                                       |                                   |                                    |                                   |                                    |                             |
|                                                                                                    |                                                                                                    |                                                                                                    |                                                                                               |                                                                        |                                                    |                                       |                                   |                                    |                                   |                                    |                             |
|                                                                                                    |                                                                                                    |                                                                                                    |                                                                                               |                                                                        |                                                    |                                       | 3.929851                          | 11.397000                          | 0.038604                          | 5.756640                           | 0.3080                      |
|                                                                                                    |                                                                                                    |                                                                                                    |                                                                                               |                                                                        |                                                    | 0.000000                              | 0.963067                          | 5.755680                           | 0.038372                          | 4.776000                           | 0.31076                     |
|                                                                                                    |                                                                                                    |                                                                                                    |                                                                                               |                                                                        | 4.684602                                           | 0.000000                              | 5.083902                          | 17.952000                          | 0.318989                          | 11.386800                          | 0.48436                     |
|                                                                                                    |                                                                                                    |                                                                                                    |                                                                                               | 6.103493                                                               | 5.613162                                           | 0.000000                              | 7.086788                          | 12.032000                          | 0.059390                          | 5.738880                           | 0.3149                      |
|                                                                                                    |                                                                                                    |                                                                                                    |                                                                                               | 8.629561                                                               | 8.418860                                           | 0.000000                              | 0.276565                          | 11.397600                          | 0.002653                          | 5.754000                           | 0.3964                      |
|                                                                                                    |                                                                                                    |                                                                                                    | 0.987035                                                                                      | 9.843090                                                               | 9.668651                                           | 0.000000                              | 0.403794                          | 11.385000                          | 0.004094                          | 5.755680                           | 0.3421                      |
|                                                                                                    | 0.101600                                                                                                  | 1.009000                                                                                                  | 1.012935                                                                                      | 10.123492                                                              | 10.032557                                          | 0.000000                              | 0.625171                          | 11.390400                          | 0.006339                          | 5.757840                           | 0.3177                      |
|                                                                                                    | 0.015100                                                                                                  | 0.025400                                                                                                  | 0.161474                                                                                      | 0.271678                                                               | 10.695382                                          | 0.000000                              | 0.016293                          | 18.792000                          | 0.005758                          | 17.968000                          | 1.5295                      |
| И-пентан                                                                                                    | 0.049900                                                                                                  | 0.505000                                                                                                  | 0.543212                                                                                      | 5.535897                                                               | 10.961436                                          | 0.000000                              | 0.688146                          | 16.008000                          | 0.006719                          | 8.970000                           | 0.37188                     |
| ▽<br><b>н-Пентан</b>                                                                                                    | 0.049200                                                                                                  | 0.504000                                                                                                  | 0.564585                                                                                      | 5.761867                                                               | 11.432682                                          | 0.000000                              | 0.372880                          | 16.064000                          | 0.003553                          | 8.976000                           | 0.69866                     |
| √ н-Гексан                                                                                                    | 0.049300                                                                                                  | 0.101300                                                                                                  | 0.630562                                                                                      | 1.285557                                                               | 12.709687                                          | 0.000000                              | 0.634351                          | 16.056000                          | 0.150247                          | 11.392200                          | 0.58496                     |
| $\overline{\phantom{a}}$                                                                                                    |                                                                                                    |                                                                                                    |                                                                                               |                                                                        |                                                    |                                       |                                   |                                    |                                   |                                    | $\,$                        |
| Раздел                                                                                                    | Описание                                                                                                  |                                                                                                    |                                                                                               |                                                                        |                                                    |                                       |                                   |                                    |                                   |                                    |                             |
|                                                                                                    |                                                                                                    |                                                                                                    |                                                                                               |                                                                        |                                                    |                                       |                                   |                                    |                                   |                                    |                             |
|                                                                                                    |                                                                                                    |                                                                                                    |                                                                                               |                                                                        |                                                    |                                       |                                   |                                    |                                   |                                    |                             |

<span id="page-13-1"></span>*Рисунок 8 – Градуировка по методу В*

Пользователю представлена следующая информация ([Рисунок 8\)](#page-13-1):

- «Компонент» наименование компонента;
- «Концентрация  $1$ » молярная доля компонента в ГСО 1;
- «Концентрация 2» концентрация компонента из ГСО 2;
- «Площадь 1» среднее арифметическое значение площади компонента при анализе ГСО 1;
- «Площадь 2» среднее арифметическое значение площади компонента при анализе ГСО 2;
- «b» коэффициент уравнения;
- «B» коэффициент уравнения;
- «Приемлемость 1» Допускаемое значение относительного среднеквадратического отклонения сигнала детектора, умноженное на два;
- «Норматив приемлемости 1» Относительное отклонение полученного значения молярной доли компонента от его значения в ГСО 1;
- «Приемлемость 2» Допускаемое значение относительного среднеквадратического отклонения сигнала детектора, умноженное на два;
- «Норматив приемлемости 2» Относительное отклонение полученного значения молярной доли компонента от его значения в ГСО 2.

#### **Горячие клавиши**

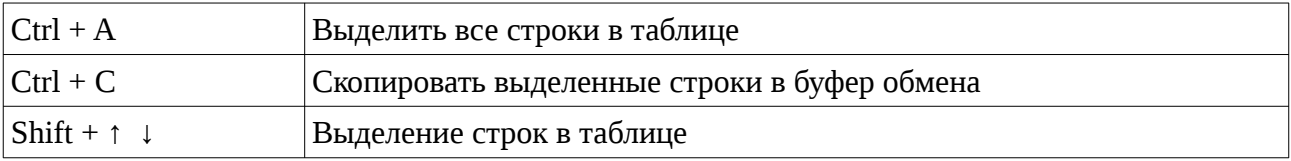

### <span id="page-15-0"></span>**4.5. Расчёт молярных концентраций компонентов и их неопределённостей**

Расчёт молярной доли компонентов проводится по ранее проведённой градуировке. Перейдите на вкладку «Компоненты», где будет представлен результат вычисления ([Рисунок](#page-15-1) [9\)](#page-15-1). Компонентный состав рассчитывается по ранее выбранным хроматограммам во вкладке «Хроматограммы». Для потокового хроматографа это одна хроматограмма, для лабораторного - две.

| Хроматограммы             | Градуировка |  | Компоненты Расчёт Метановое число Отчёт Псевдонимы Условно постоянные Настройки О Программе |           |           |            |                  |           |           |        |
|---------------------------|-------------|--|---------------------------------------------------------------------------------------------|-----------|-----------|------------|------------------|-----------|-----------|--------|
| Компонент                 |             |  |                                                                                             | Время     | Площадь   |            | Высота Концентра | Расширенн | Приемлемо | Допуск |
| <b>У</b> Водород          |             |  |                                                                                             | 2.182083  | 3.519332  | 27.611812  | 0.254            | 0.015     | 0.0003    | 0.022  |
| V Гелий                   |             |  |                                                                                             | 1.698333  | 2.028299  | 19.489728  | 0.247            | 0.015     | 0.00022   | 0.021  |
| <b>У</b> Метан            |             |  |                                                                                             | 0.000000  | 0.000000  | 0.000000   | 87.97            | 0.25      | 0.05      | 0.3    |
| $\triangledown$ Азот      |             |  |                                                                                             | 1.824167  | 4.798507  | 55.428219  | 1.02             | 0.04      | 0.003     | 0.06   |
| √ Этан                    |             |  |                                                                                             | 3.607917  | 32.311953 | 141.182349 | 5.12             | 0.21      | 0.026     | 0.29   |
| Кислород                  |             |  |                                                                                             | 1.052917  | 0.478090  | 7.909503   | 0.103            | 0.007     | 0.0005    | 0.010  |
| <b>/ Диоксид углерода</b> |             |  |                                                                                             | 1.683750  | 6.115944  | 61.734134  | 1.09             | 0.07      | 0.005     | 0.09   |
| $\triangledown$ Пропан    |             |  |                                                                                             | 9.502500  | 8.640695  | 54.259480  | 1.03             | 0.06      | 0.003     | 0.09   |
| √И-бутан                  |             |  |                                                                                             | 12.163333 | 9.857649  | 62.091606  | 1.02             | 0.06      | 0.003     | 0.09   |
| Ин-Бутан                  |             |  |                                                                                             | 12.678333 | 10.132125 | 69.038037  | 1.01             | 0.06      | 0.003     | 0.09   |
| И Неопентан               |             |  |                                                                                             | 14.068333 | 0.270406  | 1.466704   | 0.0252           | 0.0018    | 0.00010   | 0.0025 |
| √И-пентан                 |             |  |                                                                                             | 14.920000 | 5.540994  | 29.887277  | 0.51             | 0.03      | 0.0014    | 0.04   |
| <b>V</b> н-Пентан         |             |  |                                                                                             | 15.322500 | 5.766252  | 29.056049  | 0.50             | 0.03      | 0.0011    | 0.04   |
| √ н-Гексан                |             |  |                                                                                             | 18.494583 | 1.285792  | 3.726205   | 0.101            | 0.006     | 0.00028   | 0.009  |
| Раздел                    | Описание    |  |                                                                                             |           |           |            |                  |           |           |        |
|                           |             |  |                                                                                             |           |           |            |                  |           |           |        |
|                           |             |  |                                                                                             |           |           |            |                  |           |           |        |

<span id="page-15-1"></span>*Рисунок 9 – Компоненты*

Пользователю представлена следующая информация ([Рисунок 9\)](#page-15-1):

- «Компонент» наименование компонента;
- «Время» время выхода компонента;
- «Площадь» площадь пика;
- «Высота» высота пика;
- «Концентрация» молярная доля, % измеряемого компонента;
- «ГСО» молярная доля, % компонента в ГСО используемой при контроле правильности результатов измерений по ГОСТ 31371.7-2020 пункт 12.3;
- «Расширенная неопределённость» абсолютная расширенная неопределённость;
- «Концентрация (об.%)» объёмная доля, % измеряемого компонента;
- «Концентрация (масс.%)» массовая доля, % измеряемого компонента;
- «Приемлемость» значение расхождения двух последовательных измерений, % (для лабораторного прибора);
- «Допуск» допускаемое значение расхождения двух последовательных измерений.
- « $X1$ » не нормализованное значение (молярная доля, %) измеряемого компонента в первой анализируемой хроматограмме;
- $\alpha$   $\langle X2 \rangle$  не нормализованное значение (молярная доля,  $\%$ ) измеряемого компонента во второй анализируемой хроматограмме;

В ПО реализована проверка соответствия значений молярной доли определяемых компонентов в градуировочной смеси и в анализируемом газе. Проверка проводится в соответствии с пунктом 9.5.2.1 ГОСТ 31371.7-2020 «Газ природный. Определение состава методом газовой хроматографии с оценкой неопределённости. Часть 7. Методика измерений молярной доли компонентов».

Компоненты отмеченные знаком «\*» не участвуют в вычислении значений физических показателей по ГОСТ 31369-2021 так как их молярная доля которых не менее 0,00005 (0,005 % молярной доли).

#### **Горячие клавиши**

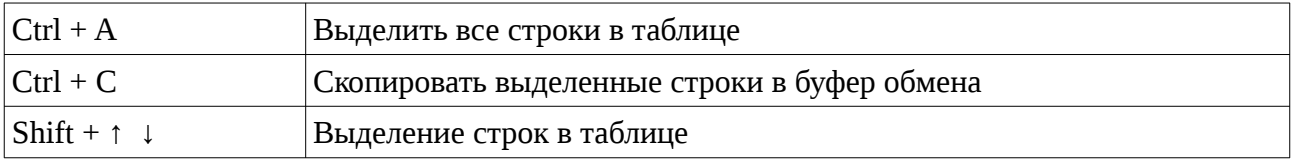

### <span id="page-17-0"></span>**4.6. Вычисление физических показателей**

Расчёт физических свойств природного газа проводится на основании ранее полученных данных о компонентном составе газа. Перейдите на вкладку «Расчёт», где будет представлен результат вычисления ([Рисунок 10\)](#page-17-1).

| Хроматограммы Градуировка Компоненты |                                         |  |                                                                               |  | Расчёт Метановое число Отчёт Псевдонимы Условно постоянные Настройки О Программе |  |              |                          |  |
|--------------------------------------|-----------------------------------------|--|-------------------------------------------------------------------------------|--|----------------------------------------------------------------------------------|--|--------------|--------------------------|--|
| Наименование                         |                                         |  |                                                                               |  |                                                                                  |  |              | Значение   Расширенная н |  |
|                                      | Молярная масса смеси [кг кмоль-1]       |  |                                                                               |  |                                                                                  |  | 18.93        | 0.06                     |  |
| Коэффициент сжимаемости              |                                         |  |                                                                               |  |                                                                                  |  | 0.99740      | 0.00010                  |  |
|                                      |                                         |  | Высшая молярная теплота сгорания смеси идеального и реального газа [кДж/моль] |  |                                                                                  |  | 986.1        | 2.7                      |  |
|                                      |                                         |  | Низшая молярная теплота сгорания смеси идеального и реального газа [кДж/моль] |  |                                                                                  |  | 892.4        | 2.6                      |  |
|                                      |                                         |  | Высшая массовая теплота сгорания смеси идеального и реального газа [МДж/кг]   |  |                                                                                  |  | 52.08        | 0.09                     |  |
|                                      |                                         |  | Низшая массовая теплота сгорания смеси идеального и реального газа [МДж/кг]   |  |                                                                                  |  | 47.14        | 0.08                     |  |
|                                      |                                         |  | Высшая объемная теплота сгорания смеси идеального газа [МДж/м3]               |  |                                                                                  |  | 41.0         | 2.2                      |  |
|                                      |                                         |  | Низшая объемная теплота сгорания смеси идеального газа [МДж/м3]               |  |                                                                                  |  | 37.10        | 0.11                     |  |
|                                      |                                         |  | Высшая объемная теплота сгорания смеси идеального газа [ккал/м3]              |  |                                                                                  |  | 9790.8578244 |                          |  |
|                                      |                                         |  | Низшая объемная теплота сгорания смеси идеального газа [ккал/м3]              |  |                                                                                  |  | 8861.1294552 |                          |  |
|                                      |                                         |  | Высшая объемная теплота сгорания смеси реального газа [МДж/м3]                |  |                                                                                  |  | 41.10        | 0.11                     |  |
|                                      |                                         |  | Низшая объемная теплота сгорания смеси реального газа [МДж/м3]                |  |                                                                                  |  | 37.20        | 0.11                     |  |
|                                      |                                         |  | Высшая объемная теплота сгорания смеси реального газа [ккал/м3]               |  |                                                                                  |  | 9816.3475583 |                          |  |
|                                      |                                         |  | Низшая объемная теплота сгорания смеси реального газа [ккал/м3]               |  |                                                                                  |  | 8884.1987139 |                          |  |
|                                      | Относительная плотность идеального газа |  |                                                                               |  |                                                                                  |  | 0.65366      | 0.00004                  |  |
|                                      | Плотность идеального газа Гкг/м31       |  |                                                                               |  |                                                                                  |  | 0.78709      | 0.00004                  |  |
|                                      | Относительная плотность пеального газа  |  |                                                                               |  |                                                                                  |  | 0.6551       | n noon                   |  |
| Раздел                               | Описание                                |  |                                                                               |  |                                                                                  |  |              |                          |  |
|                                      |                                         |  |                                                                               |  |                                                                                  |  |              |                          |  |
|                                      |                                         |  |                                                                               |  |                                                                                  |  |              |                          |  |

<span id="page-17-1"></span>*Рисунок 10 – Расчёт*

Пользователю представлена следующая информация ([Рисунок 10\)](#page-17-1):

- «Наименование» наименование вычисленного значения;
- «Значение» значение;
- «Расширенная неопределённость» абсолютная расширенная неопределённость;

Вычисляемые значения:

- Молярная масса смеси [кг·кмоль<sup>-1</sup>]
- Коэффициент сжимаемости
- Высшая молярная теплота сгорания смеси идеального и реального газа [кДж/моль]
- Низшая молярная теплота сгорания смеси идеального и реального газа [кДж/моль]
- Высшая массовая теплота сгорания смеси идеального и реального газа [МДж/кг]
- Низшая массовая теплота сгорания смеси идеального и реального газа [МДж/кг]
- Высшая объёмная теплота сгорания смеси идеального газа [МДж/м<sup>3</sup>]
- Низшая объёмная теплота сгорания смеси идеального газа [МДж/м $^3$ ]
- Высшая объёмная теплота сгорания смеси реального газа [МДж/м $^3$ ]
- Низшая объёмная теплота сгорания смеси реального газа [МДж/м $^3$ ]
- Относительная плотность идеального газа
- Плотность идеального газа [кг/м $3$ ]
- Относительная плотность реального газа
- Плотность реального газа  $\left[\kappa r / \kappa^3\right]$
- Число Воббе (высшее) идеального газа [МДж/м $^3$ ]
- Число Воббе (низшее) идеального газа [МДж/м $^3$ ]
- Число Воббе (высшее) реального газа [МДж/м $^3$ ]
- Число Воббе (низшее) реального газа [МДж/м $^3$ ]

В соответствии с ГОСТ 31369—2021 «Газ природный. Вычисление теплоты сгорания, плотности, относительной плотности и числа Воббе на основе компонентного состава» вычисления являются достоверными только для значений коэффициента сжимаемости больше 0,9. В случае не соответствия в ПО выдаётся предупреждение.

#### **Горячие клавиши**

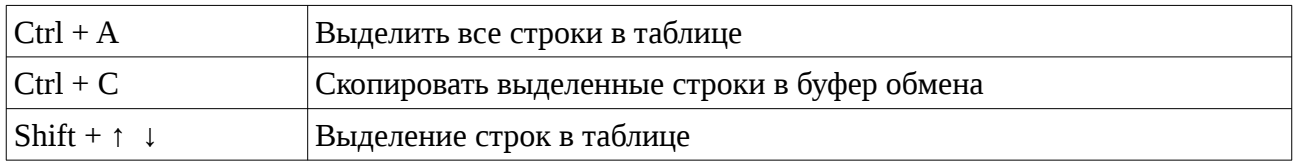

### <span id="page-19-0"></span>**4.7. Расчёт метанового числа**

Расчёт метанового числа природного газа проводится на основании ранее полученных данных о компонентном составе газа. Перейдите на вкладку «Метановое число» где будет представлен результат вычисления ([Рисунок 11](#page-19-1)).

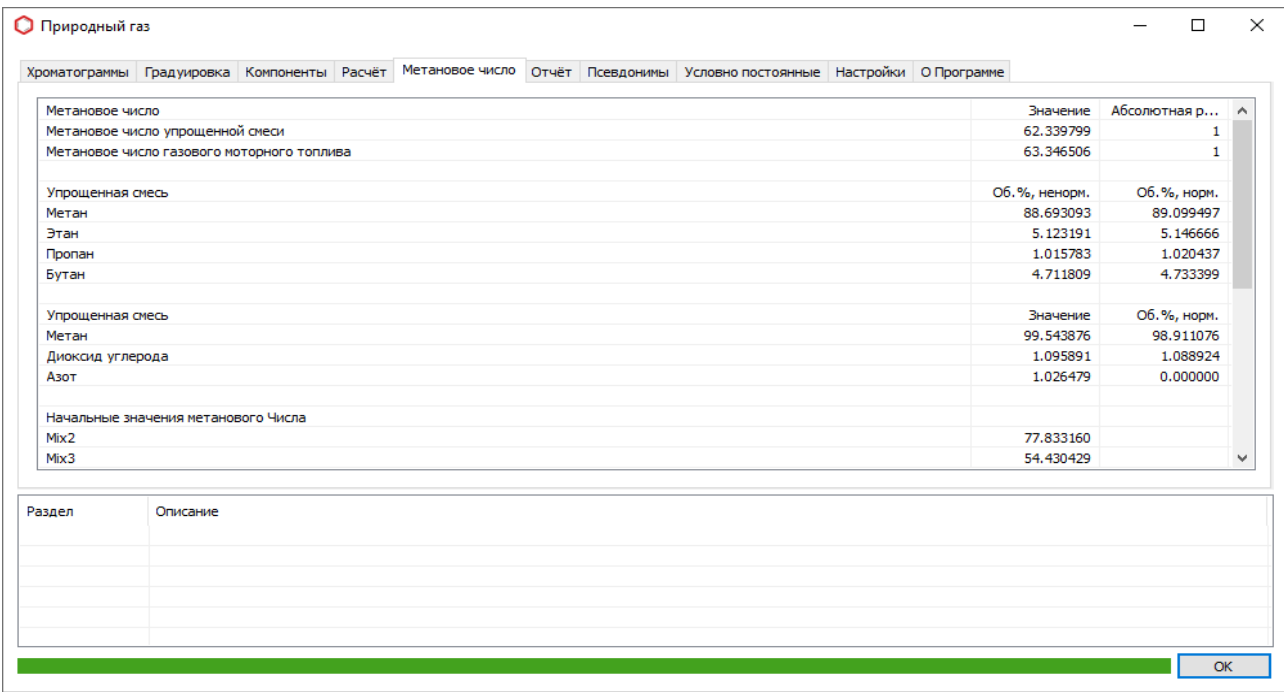

<span id="page-19-1"></span>*Рисунок 11 – Метановое число*

Пользователю представлена следующая информация ([Рисунок 11](#page-19-1)):

- «Компонент» наименование вычисленного значения;
- «Об.%, ненорм.» ненормированная объёмная доля компонента, %;
- «Об.%, норм.» объёмная доля компонента, %.

#### **Горячие клавиши**

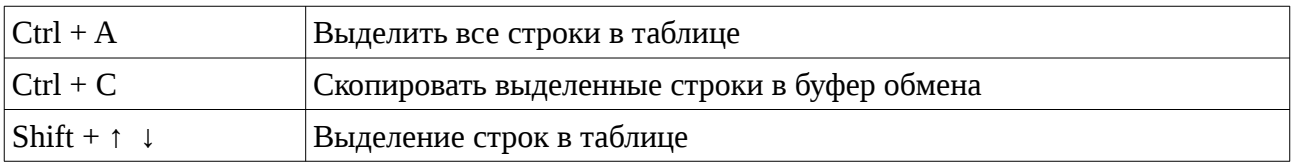

### <span id="page-20-0"></span>**4.8. Отчёт**

Для формирования отчёта на основании ранее полученных данных о компонентном составе газа перейдите на вкладку «Отчёт», где будет представлена печатная форма ([Рисунок](#page-20-1) [12\)](#page-20-1).

| <b>О</b> Природный газ |                                  |       |                                                                                                    |                 |               |                     |                                                                         |                        |                     | $\Box$    | $\times$  |
|------------------------|----------------------------------|-------|----------------------------------------------------------------------------------------------------|-----------------|---------------|---------------------|-------------------------------------------------------------------------|------------------------|---------------------|-----------|-----------|
|                        |                                  |       |                                                                                                    |                 |               |                     |                                                                         |                        |                     |           |           |
|                        |                                  |       | Хроматограммы Градуировка Компоненты Расчёт Метановое число                                                                                                    |                 |               |                     | Отчёт Экспорт Смеси Псевдонимы Условно постоянные Настройки О Программе |                        |                     |           |           |
|                        |                                  |       |                                                                                                    |                 |               |                     |                                                                         |                        |                     |           |           |
| Настройки              |                                  |       |                                                                                                    |                 |               |                     |                                                                         | Печать                 | Просмотр            | Сохранить |           |
|                        |                                  |       |                                                                                                    |                 |               |                     |                                                                         |                        |                     |           |           |
|                        |                                  |       |                                                                                                    |                 | Отчёт         |                     |                                                                         |                        |                     |           |           |
|                        |                                  |       |                                                                                                    |                 |               |                     |                                                                         |                        |                     |           |           |
|                        |                                  |       |                                                                                                    |                 | Природный газ |                     |                                                                         |                        |                     |           |           |
|                        |                                  |       | Определение состава методом газовой хроматографии с оценкой неопределенности ГОСТ 31371.7-2020<br>Вычисление теплоты сгорания, плотности, относительной плотности и числа Воббе на основе компонентного составапо ГОСТ 31369-2021 |                 |               |                     |                                                                         |                        |                     |           |           |
|                        |                                  |       |                                                                                                    |                 |               |                     |                                                                         |                        |                     |           |           |
| Хроматограммы          |                                  |       |                                                                                                    |                 |               |                     |                                                                         |                        |                     |           |           |
|                        |                                  |       |                                                                                                    |                 |               |                     |                                                                         |                        |                     |           |           |
|                        | Файл                             |       | Проба                                                                                                    | Смесь           |               | Время               | THH                                                                     | Метод                  | Атм. давленне (кПа) |           |           |
|                        | ПГ - 3 канала_240823_135138.xstg |       | 41/1/305-F-23 BCK                                                                                                    | CMeck No 826-23 |               | 24.08.2023 13:51:38 | Анализ                                                                  | ПГ - 3 канала          | 99.858              |           |           |
|                        | ПГ - 3 канала 240823_131900.xstg |       | 41/1/305-F-23 BCK                                                                                                    | Смесь № 826-23  |               | 24.08.2023 13:19:00 | Анализ                                                                  | $\Pi\Gamma$ - 3 канала | 99.858              |           |           |
|                        | ПГ - 3 канала 240823 124252.xstg | T4089 |                                                                                                    | Смесь № 449-23  |               | 24.08.2023 12:42:52 | Градуировка                                                             | ПГ - 3 канала          | 99.858              |           |           |
|                        | ПГ - 3 канала 240823 120054.xstg | T4089 |                                                                                                    | Смесь № 449-23  |               | 24.08.2023 12:00:54 | Градуировка                                                             | $\Pi\Gamma$ - 3 канала | 99.858              |           | v         |
|                        | ПГ - 3 канала_240823_112845.xstg | T4089 |                                                                                                    | Смесь № 449-23  |               | 24.08.2023 11:28:45 | Градуировка                                                             | ПГ - 3 канала          | 99.858              |           |           |
|                        |                                  |       |                                                                                                    |                 |               |                     |                                                                         |                        |                     |           |           |
| Раздел                 | Описание                         |       |                                                                                                    |                 |               |                     |                                                                         |                        |                     |           |           |
|                        |                                  |       |                                                                                                    |                 |               |                     |                                                                         |                        |                     |           |           |
|                        |                                  |       |                                                                                                    |                 |               |                     |                                                                         |                        |                     |           |           |
|                        |                                  |       |                                                                                                    |                 |               |                     |                                                                         |                        |                     |           |           |
|                        |                                  |       |                                                                                                    |                 |               |                     |                                                                         |                        |                     |           |           |
|                        |                                  |       |                                                                                                    |                 |               |                     |                                                                         |                        |                     |           |           |
|                        |                                  |       |                                                                                                    |                 |               |                     |                                                                         |                        |                     |           |           |
|                        |                                  |       |                                                                                                    |                 |               |                     |                                                                         |                        |                     |           |           |
|                        |                                  |       |                                                                                                    |                 |               |                     |                                                                         |                        |                     |           | <b>OK</b> |
|                        |                                  |       |                                                                                                    |                 |               |                     |                                                                         |                        |                     |           |           |

<span id="page-20-1"></span>*Рисунок 12 – Отчёт*

Для сохранения отчёта нажмите на кнопку «Сохранить», откроется диалог выбора файла, задайте наименование и расположение файла отчёта и нажмите кнопку «Сохранить».

Для печати отчёта нажмите на кнопку «Печать», откроется стандартный диалог выбора и настройки устройства печати. Выберите количество копий и любые другие нужные параметры, а затем нажмите кнопку Печать.

Для вызова диалога предварительного просмотра печати нажмите на кнопку «Просмотр». Диалог служит для просмотра страниц печати – листов бумаги с учётом «мёртвых зон» (областей у краёв листа, которые принтер не может запечатать в силу своих конструктивных особенностей). Одна страница печати может содержать один или несколько листов документа (в зависимости от настройки). Для перехода между страницами служат кнопки навигации, расположенные в нижней части окна просмотра. Поле между кнопками содержит номер текущей страницы. Для быстрого перехода к нужной странице можно ввести её номер в это поле.

Для добавления в отчёт дополнительных параметров нажмите на кнопку «Настройки», откроется диалог ([Рисунок 13](#page-21-0)) дополнительных параметров отчёта. Диалог служит для редактирования списка дополнительных параметров отчёта. При нажатии на кнопку «Добавить» откроется диалог редактирования параметра отчёта, в нем необходимо указать наименование параметра и его значение. Для удаления параметра необходимо его выделить и нажать кнопку «Удалить».

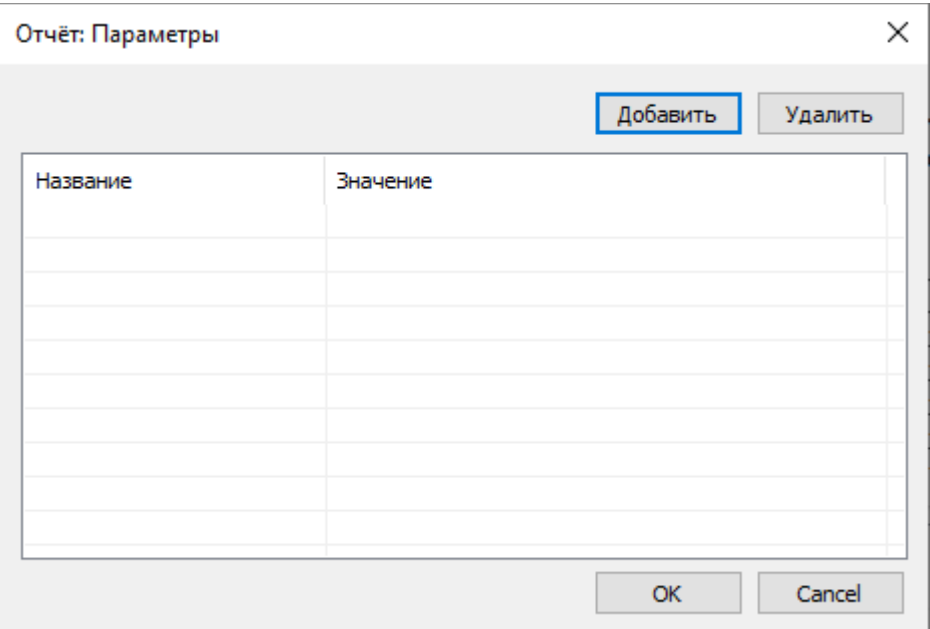

<span id="page-21-0"></span>*Рисунок 13 - Отчёт: Параметры*

## <span id="page-22-0"></span>**4.9. Экспорт**

Для экспорта данных о компонентном составе газа перейдите на вкладку «Экспорт» ([Рисунок 14](#page-22-1)).

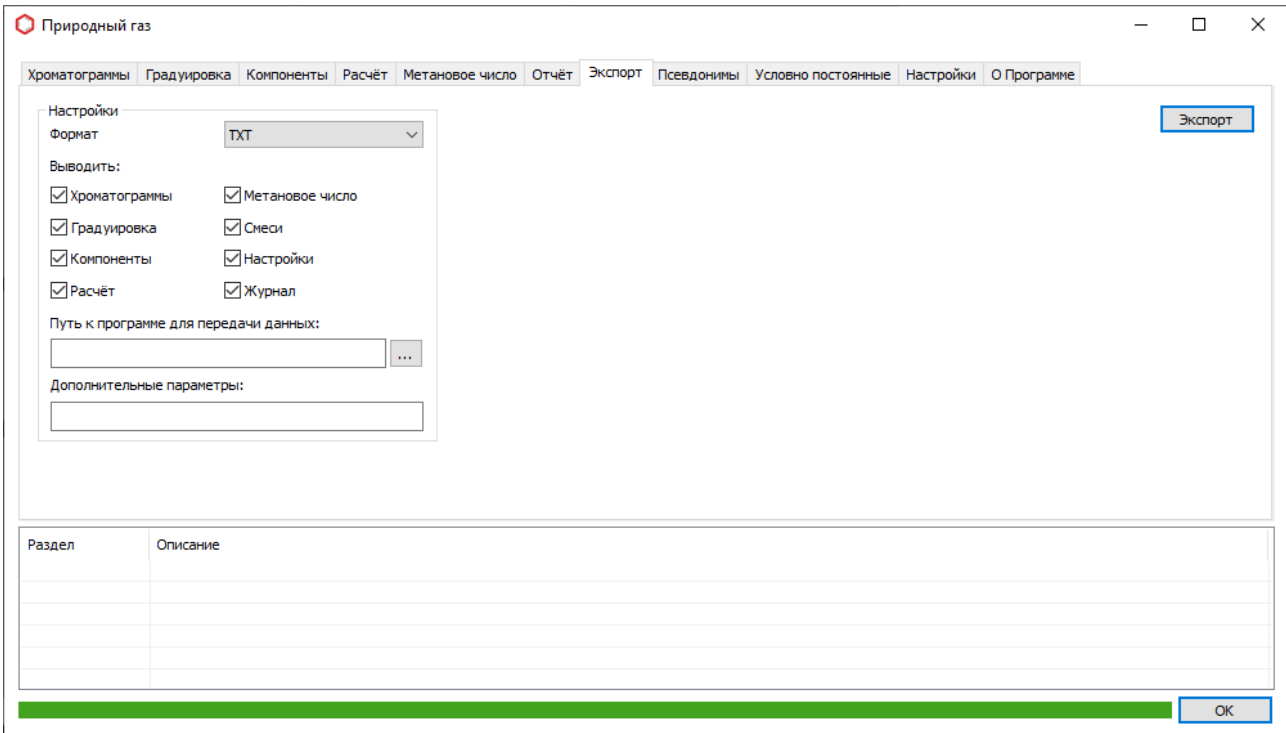

<span id="page-22-1"></span>*Рисунок 14–Экспорт*

Настройки формата экспортируемых данных:

- «Формат» формат результирующего файла (TXT, JSON, XML);
- «Выводить» задаём данные которые попадут в экспорт;
	- «Хроматограммы» список хроматограмм используемых в расчёте;
	- «Градуировка» результат вычисления градуировочных коэффициентов;
	- «Компоненты» результат вычисления компонентного состава;
	- «Расчёт» результат расчёта физических свойств;
	- «Метановое число» результат вычисления метанового числа;
	- «Смеси» список градуировочных смесей используемых в расчёте и их компонентный состав;
	- «Настройки» настройки программы;
	- «Журнал» журнал уведомлений;
- «Путь к программе для передачи данных» путь к приложению из системы LIMS, которое загружает информацию в систему;

• «Дополнительные параметры» – параметры для программы передачи данных. Вместо имени файла – экспорта необходимо указать «%F».

### Пример 1:

Для копирования файла экспорта в папку:

- «Путь к программе для передачи данных» **CMD**
- «Дополнительные параметры» **/C move /Y %F C:\out\data.xml**

### Пример 2:

Для копирования файла экспорта в папку:

- «Путь к программе для передачи данных» **notepad.exe**
- «Дополнительные параметры» **нет**

### <span id="page-24-0"></span>**4.10. Смеси**

Для проведения градуировки и расчёта необходимо указать смеси которые будут использоваться для вычислений. Для изменения перейдите на вкладку «Смеси» [\(Рисунок 15](#page-24-1)).

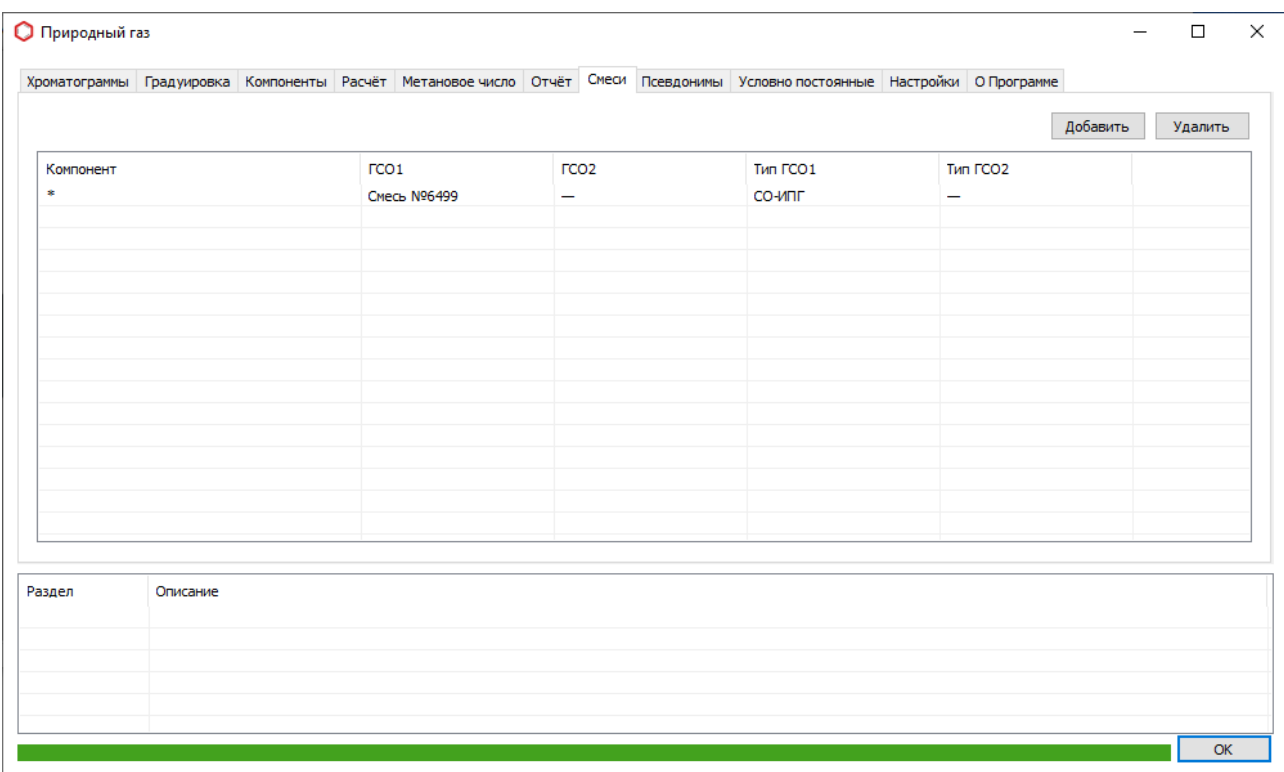

<span id="page-24-1"></span>*Рисунок 15 – Смеси*

Пользователю представлена следующая информация ([Рисунок 15\)](#page-24-1):

- «Компонент» наименование компонента;
- «ГСО  $1$ » наименование смеси, используемой для градуировки по методам А,Б и В;
- «ГСО 2» наименование смеси используемой для градуировки по методу В;
- «Тип ГСО 1» тип смеси используемой для градуировки по методам А,Б и В;
- «Тип ГСО 2» тип смеси используемой для градуировки по методу В;

Для добавления компонента в список нажмите кнопку «Добавить». Откроется диалог ([Рисунок 16](#page-25-0)), где необходимо указать наименование компонента и нажать кнопку «Ок». В результате в таблице появится новая запись. Для изменения значения дважды нажмите левой кнопкой мыши на ячейку со значением, которое необходимо изменить.

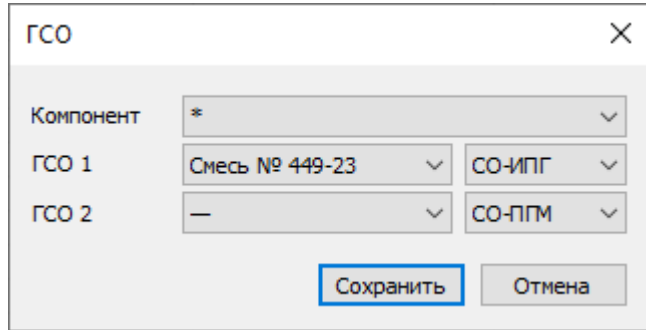

<span id="page-25-0"></span>*Рисунок 16 – Добавление смеси*

Для удаления из списка выделите значения и нажмите кнопку «Удалить».

При задание основной градуировочной смеси для методов расчёта А и Б или пары градуировочных смесей для метола расчёта В в поле имя компонента необходимо указать «\*».

Для построения градуировочной характеристики для некоторых компонентом можно использовать дополнительные градуировочные смеси. При задание дополнительной градуировочной смеси в поле «Компонент» необходимо указать именование компонента.

## <span id="page-26-0"></span>**4.11. Псевдонимы**

Для сопоставления компонентов из расчёта и хроматограмм используется таблица псевдонимов. В левой части таблицы представлено обозначение компонента, а в правой его наименование (псевдоним), по которому будет происходить поиск на хроматограмме. Для изменения псевдонима перейдите на вкладку «Псевдонимы» [\(Рисунок 17](#page-26-2)).

|                     |          |  |                           |  | Хроматограммы Градуировка Компоненты Расчёт Метановое число Отчёт Псевдонимы Условно постоянные Настройки ОПрограмме |  |  |        |
|---------------------|----------|--|---------------------------|--|----------------------------------------------------------------------------------------------------|--|--|--------|
| Компонент           |          |  | Псевдоним                 |  |                                                                                                    |  |  | $\sim$ |
| methane             |          |  | Метан                     |  |                                                                                                    |  |  |        |
| ethane              |          |  | Этан                      |  |                                                                                                    |  |  |        |
| propane             |          |  | Пропан                    |  |                                                                                                    |  |  |        |
| 2_methylpropane     |          |  | И-бутан                   |  |                                                                                                    |  |  |        |
| n_butane            |          |  | н-Бутан                   |  |                                                                                                    |  |  |        |
| 2_methylbutane      |          |  | И-пентан                  |  |                                                                                                    |  |  |        |
| n pentane           |          |  | н-Пентан                  |  |                                                                                                    |  |  |        |
| 2_2_dimethylpropane |          |  | Неопентан                 |  |                                                                                                    |  |  |        |
| n_hexane            |          |  | н-Гексан                  |  |                                                                                                    |  |  |        |
| n_heptane           |          |  | н-Гептан                  |  |                                                                                                    |  |  |        |
| n_octane            |          |  | н-Октан                   |  |                                                                                                    |  |  |        |
| benzene<br>toluene  |          |  | Бензол                    |  |                                                                                                    |  |  |        |
| carbon_dioxide      |          |  | Толуол                    |  |                                                                                                    |  |  |        |
| helium              |          |  | Диоксид углерода<br>Гелий |  |                                                                                                    |  |  |        |
| hydrogen            |          |  | Водород                   |  |                                                                                                    |  |  |        |
| ovvideo             |          |  | Kuchonon                  |  |                                                                                                    |  |  |        |
|                     |          |  |                           |  |                                                                                                    |  |  |        |
| Раздел              | Описание |  |                           |  |                                                                                                    |  |  |        |
|                     |          |  |                           |  |                                                                                                    |  |  |        |
|                     |          |  |                           |  |                                                                                                    |  |  |        |
|                     |          |  |                           |  |                                                                                                    |  |  |        |
|                     |          |  |                           |  |                                                                                                    |  |  |        |

<span id="page-26-2"></span>*Рисунок 17 – Псевдонимы*

Пользователю представлена следующая информация ([Рисунок 17\)](#page-26-2):

- «Компонент» именованное обозначение компонента;
- «Псевдоним» псевдоним компонента, наименование компонента на хроматограмме.

Для изменения наименования компонента дважды нажмите левой кнопкой мыши на строку, которую необходимо изменить. Откроется диалог ([Рисунок 18\)](#page-26-1), где необходимо указать новое наименование компонента, по окончанию редактирования нажать кнопку «Ок». В результате в таблице изменится запись с данным компонентом.

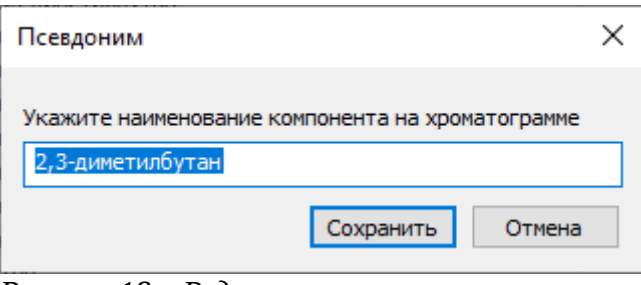

<span id="page-26-1"></span>*Рисунок 18 – Редактирование наименования компонента*

### <span id="page-27-0"></span>**4.12. Ввод условно постоянных компонентов**

Для внесения условно постоянных компонентов в расчёт перейдите на вкладку «Условно постоянные» ([Рисунок 19](#page-27-1)).

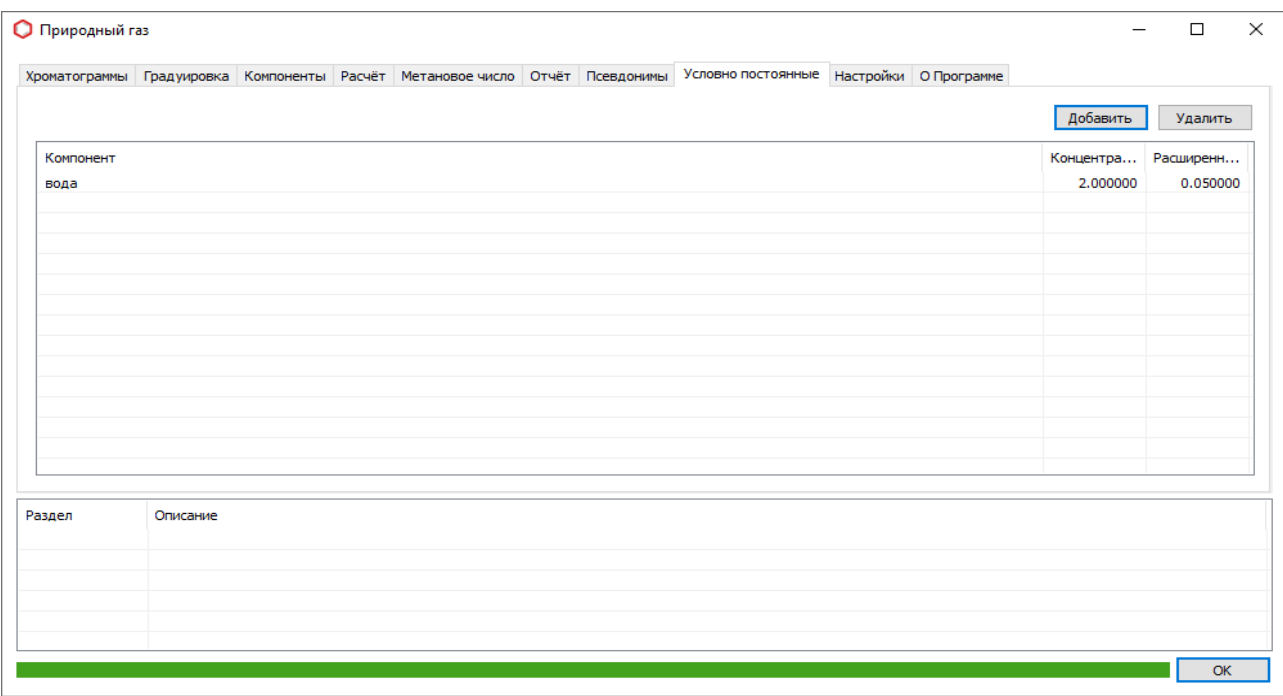

<span id="page-27-1"></span>*Рисунок 19 – Условно постоянные компоненты*

Пользователю представлена следующая информация ([Рисунок 19\)](#page-27-1):

- «Компонент» наименование компонента;
- «Концентрация» молярная доля компонента,%;
- «Расширенная неопределённость» абсолютная расширенная неопределённость;

Для добавления компонента в список нажмите кнопку «Добавить». Откроется диалог ([Рисунок 20](#page-28-0)), где необходимо указать наименование компонента, значение молярной доли и абсолютной расширенной неопределённость, по окончанию редактирования нажать кнопку «Ок». В результате в таблице появится новая запись с данным компонентом. Для изменения значения дважды нажмите левой кнопкой мыши на строку с компонентом, который необходимо изменить.

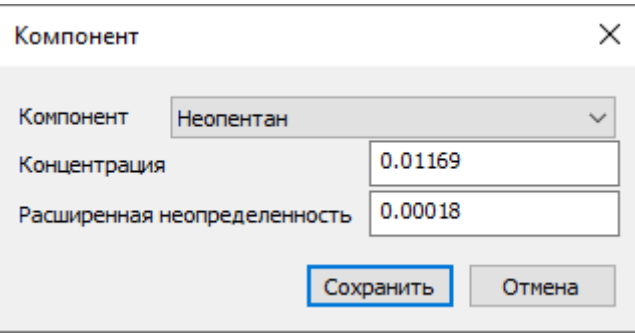

<span id="page-28-0"></span>*Рисунок 20 – Добавление условно постоянного компонента*

Для удаления компонентов из списка выделите их и нажмите кнопку «Удалить».

# <span id="page-29-0"></span>**4.13. Настройки**

Для изменения настроек расчёта и отображения перейдите на вкладку «Настройки» ([Рисунок 21](#page-29-1)).

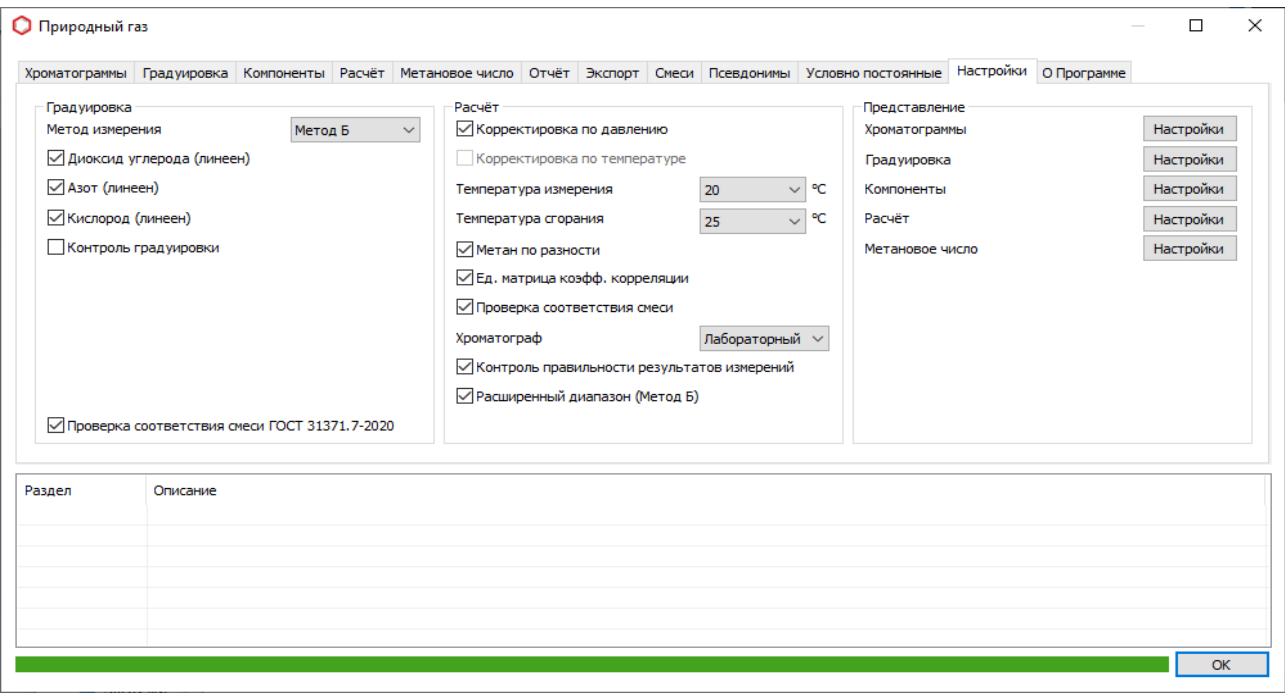

<span id="page-29-1"></span>*Рисунок 21 – Настройки*

Градуировка:

- «Метод измерения» метод в соответствии с которым осуществляется градуировка:
- «Метод А» предназначен для измерений молярной доли азота, кислорода, гелия, водорода, диоксида углерода, предельных углеводородов до С5, бензола и толуола индивидуально, а молярную долю изомеров тяжёлых углеводородов измеряют суммарно в виде псевдокомпонентов С6, С7 и С8;
- «Метод Б» предназначен для измерений молярной доли азота, кислорода, гелия, водорода, диоксида углерода, углеводородов от С1 до С5 индивидуально, а все углеводороды, более тяжёлые, чем н-пентан. рассматривают как единый псевдокомпонент С6+ и его молярную долю измеряют суммарно с использованием суммарной площади пиков углеводородов тяжелее н-пентана;
- «Метод В1» предназначен для измерения молярной доли индивидуальных компонентов: гелий, водород, азот, кислород, диоксид углерода, метан, этан, пропан, изобутан, и-бутан, изопентан, неопентан, н-пентан, бензол, толуол и молярной доли изомеров тяжёлых углеводородов суммарно в виде псевдокомпонентов С6, С7 и С8;
- «Метод В2» предназначен для измерения молярной доли азота, кислорода, гелия, водорода, диоксида углерода, углеводородов от С1 до С5 индивидуально и молярной доли всех тяжёлых углеводородов в виде единого псевдокомпонента С6+ и его

молярную долю измеряют суммарно с использованием суммарной площади пиков углеводородов тяжелее н-пентана;

- «Диоксид углерода (линеен)» для диоксида углерода выполнены условия линейности;
- «Азот (линеен)» для азота выполнены условия линейности;
- «Кислород (линеен)» для кислорода выполнены условия линейности;
- «Контроль градуировки» проводить контроль градуировочной характеристики по окончанию градуировки в соответствии с ГОСТ 31371.7-2020 пункт 9.5.3.4;
- «Проверка соответствия смеси ГОСТ 31371.7-2020» проверка на соответствие градуировочных смесей требованиям ГОСТ 31371.7-2020 Приложение В.

#### Расчёт:

- «Корректировка по давлению» проводить поправку на изменение атмосферного давления в процессе проведения измерения;
- «Температура измерения» температура измерения;
- «Температура сгорания» температура сгорания;
- «Метан по разности» указывает способ расчёта молярной доли метана;
- «Ед. матрица коэфф. корреляции» использовать для расчёта коэффициентов корреляции единичную матрицу;
- «Проверка соответствия смеси» проверка соответствия значений молярных долей определяемых компонентов в градуировочной смеси и в анализируемом газе;
- «Хроматограф» указывает тип хроматографа «Лабораторный» или «Потоковый;
- «Контроль правильности результатов измерений» контроль правильности результатов измерений с применением контрольной пробы в отношении компонентов, молярная доля которых превышает 0.01% в соответствии с ГОСТ 31371.7-2020 пункт 12.3;
- «Расширенный диапазон (Метод Б)» проведение измерений молярной доли компонентов в диапазоне от 0.001% до 0.005% с использованием стандартного образца соответствующего состава и нормативов точности метода А.

#### *Примечание:*

*В Российской Федерации стандартная температура сгорания принимается равной 25 оС, а стандартная температура измерения или 20 оС, или 0 оС.*

#### Представление:

• «Хроматограммы» – открытие диалога «Представление: Хроматограммы»;

#### Хромос: Природный газ 31

- «Градуировка» открытие диалога «Представление: Градуировка»;
- «Компоненты» открытие диалога «Представление: Компоненты»;
- «Расчёт» открытие диалога «Представление: Расчёт»;
- «Метановое число» открытие диалога «Представление: Метановое число»;

#### **Диалог «Представление: Хроматограммы»**

В диалоге [\(Рисунок 22](#page-31-0)) настраивается отображение полей списка во вкладке «Хроматограммы».

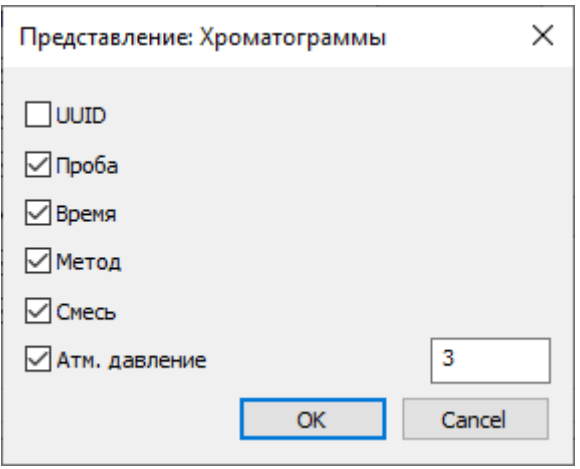

<span id="page-31-0"></span>*Рисунок 22 - Представление: Хроматограммы*

Для изменения видимости выберите столбцы, которые необходимо включить или исключить, установив или сняв флажок возле каждого параметра.

Для параметра «Атм. давление» можно изменить количество знаков после запятой задавая целочисленное значение в поле напротив.

После настройки параметров отображения нажмите кнопку «ОК».

#### **Диалог «Представление: Градуировка»**

В диалоге [\(Рисунок 23](#page-32-0)) настраивается отображение полей списка во вкладке «Градуировка».

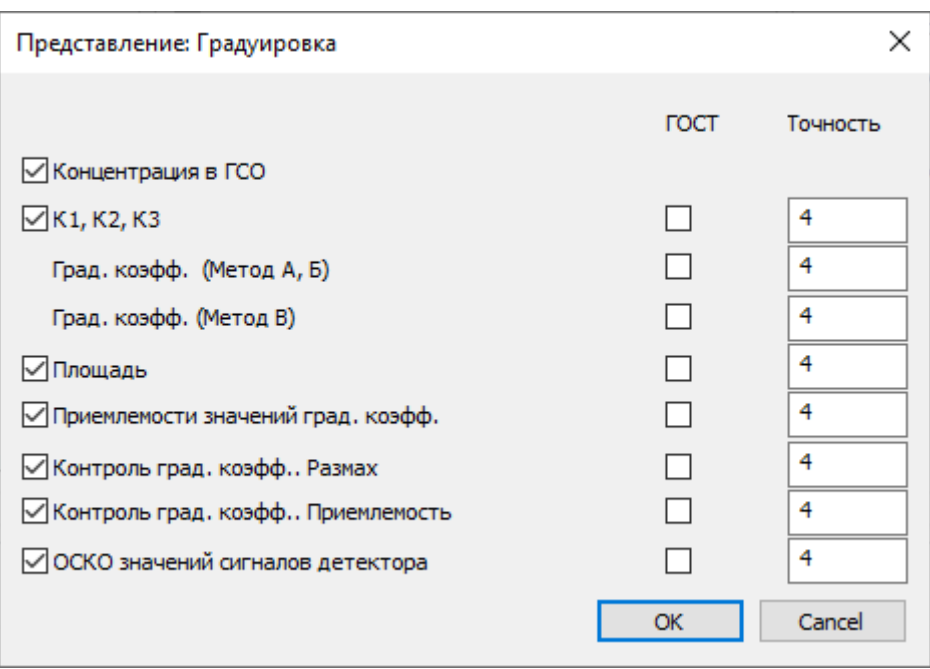

<span id="page-32-0"></span>*Рисунок 23 - Представление: Градуировка*

Для параметра можно изменить количество знаков после запятой задавая целочисленное значение в поле напротив.

Для округления значений в соответствии с ГОСТ 31371.7-2020 для параметра установите флажок в столбце «ГОСТ».

После настройки параметров отображения нажмите кнопку «ОК».

#### **Диалог «Представление: Компоненты»**

В диалоге [\(Рисунок 24](#page-33-0)) настраивается отображение полей списка во вкладке «Компоненты».

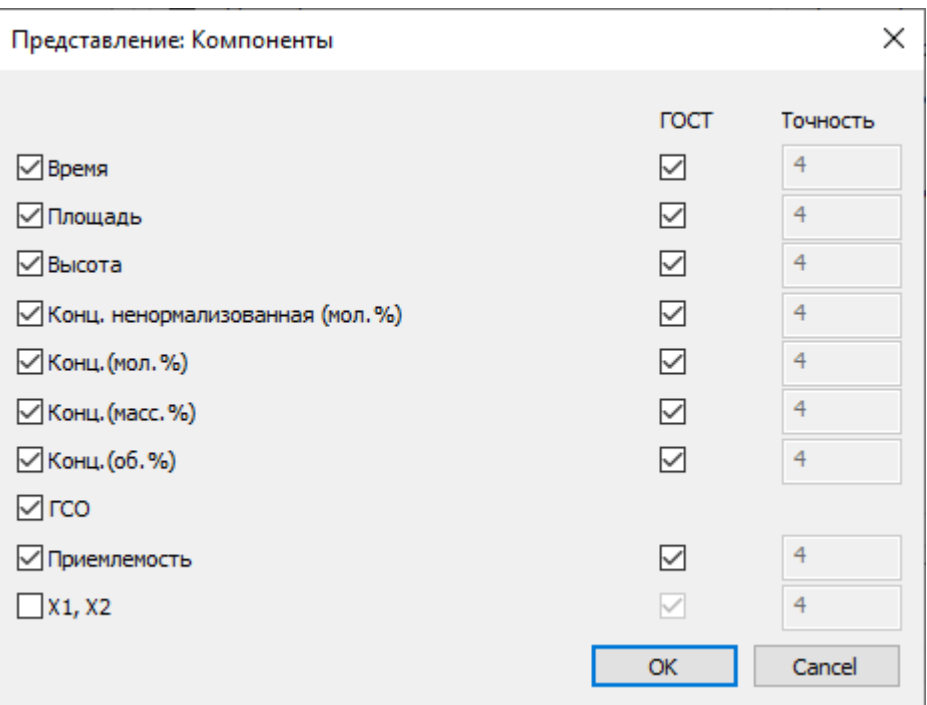

<span id="page-33-0"></span>*Рисунок 24 - Представление: Компоненты*

Для параметра можно изменить количество знаков после запятой задавая целочисленное значение в поле напротив.

Для округления значений в соответствии с ГОСТ 31371.7-2020 для параметра установите флажок в столбце «ГОСТ».

После настройки параметров отображения нажмите кнопку «ОК».

#### **Диалог «Представление: Расчёт»**

В диалоге [\(Рисунок 25\)](#page-34-0) настраивается отображение полей списка во вкладке «Расчёт».

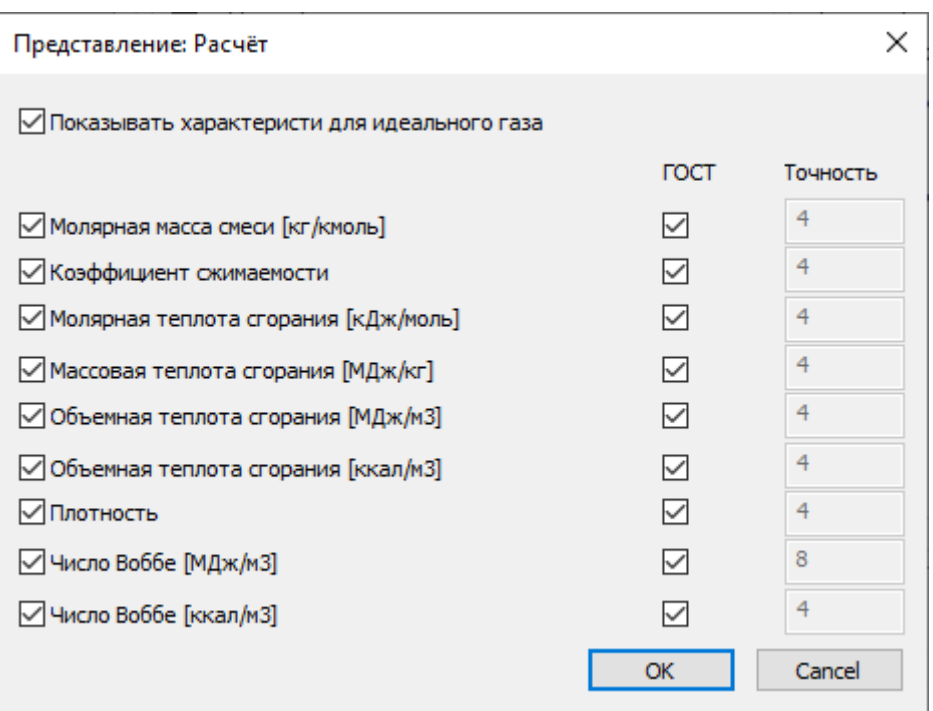

<span id="page-34-0"></span>*Рисунок 25 - Представление: Расчёт*

Для параметра можно изменить количество знаков после запятой задавая целочисленное значение в поле напротив.

Для округления значений в соответствии с ГОСТ 31369-2021 для параметра установите флажок в столбце «ГОСТ».

Для отображения параметров идеального газа установите флажок возле поля «Показать характеристики для идеального газа».

После настройки параметров отображения нажмите кнопку «ОК».

#### **Диалог «Представление: Метановое число»**

В диалоге [\(Рисунок 26](#page-35-0)) настраивается отображение полей списка во вкладке «Метановое число».

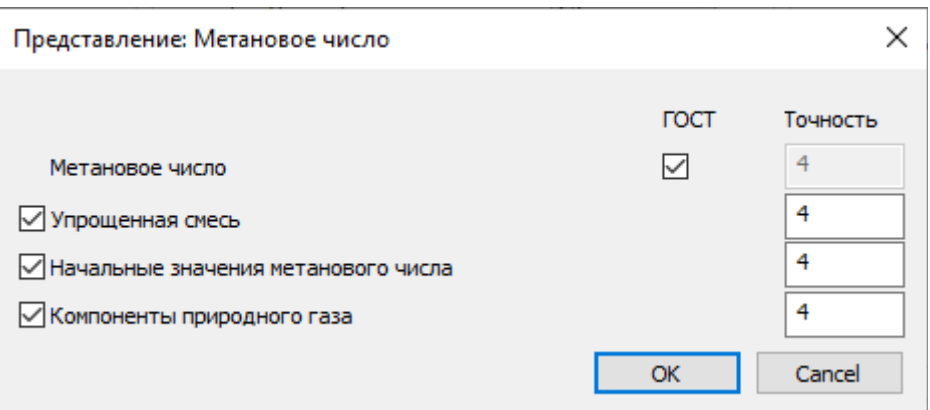

<span id="page-35-0"></span>*Рисунок 26 - Представление: Метановое число*

Для параметра можно изменить количество знаков после запятой задавая целочисленное значение в поле напротив.

Для округления значений в соответствии с ГОСТ 34704-2020 для параметра установите флажок в столбце «ГОСТ».

После настройки параметров отображения нажмите кнопку «ОК».

# <span id="page-36-0"></span>**5. Идентификация программы**

Для просмотра идентификационных данных ПО «Хромос: Природный газ» необходимо перейти на вкладку «О программе» ([Рисунок 27](#page-36-1)).

В ПО выделена метрологически значимая часть в виде отдельных модулей расчётов.

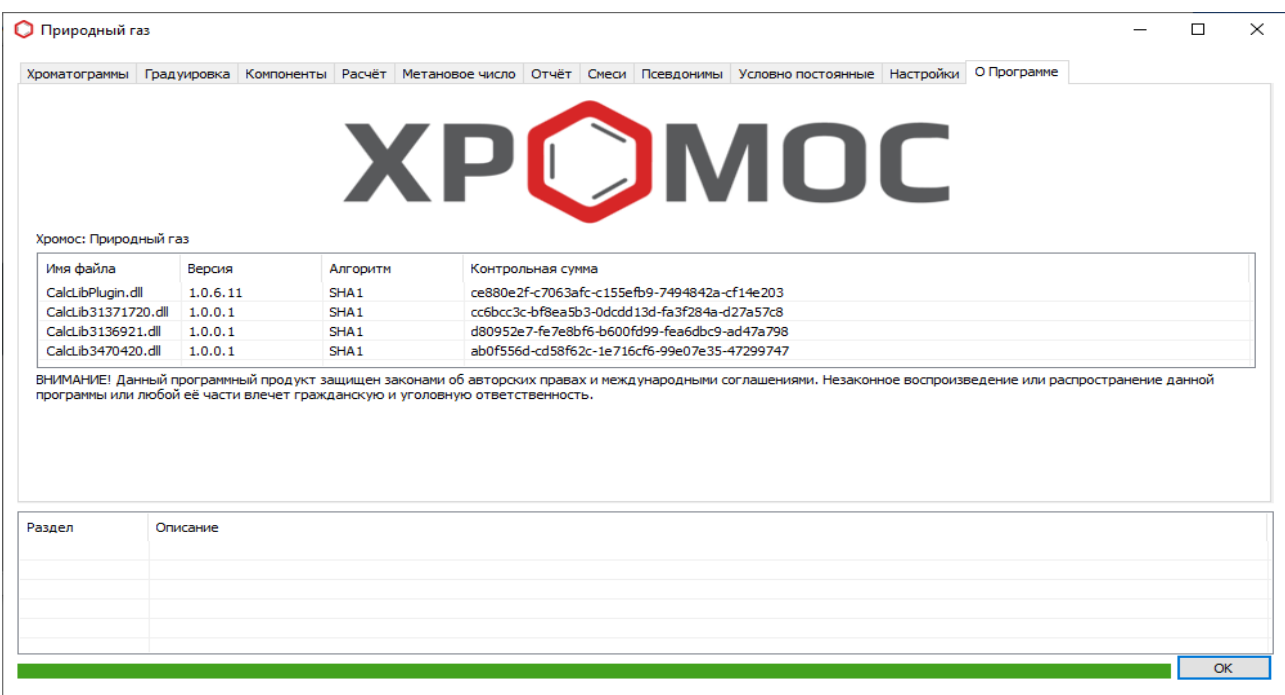

<span id="page-36-1"></span>*Рисунок 27 – О программе*

Пользователю представлена следующая информация ([Рисунок 27\)](#page-36-1):

- «Имя файла» наименованное расчётного модуля;
- «Версия» версия расчётного модуля;
- «Алгоритм» алгоритм используемый для расчёта контрольной суммы;
- «Контрольная сумма» число, рассчитанное по контролируемому расчётному модулю путём применения алгоритма хеширования и используемое для проверки целостности.

Идентификационные данные аттестованных расчётных модулей указаны в свидетельстве о метрологической аттестации программного обеспечения (программы) «Хромос: Природный газ».

#### **Горячие клавиши**

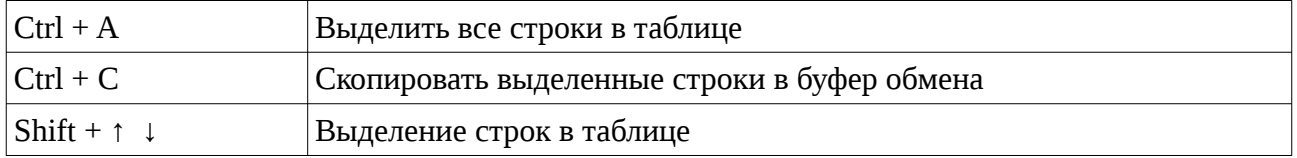

# <span id="page-37-0"></span>**6. Контроль расчётных модулей**

Программное обеспечение «Хромос: Природный газ» защищает модули расчётов от преднамеренного изменения. Защита построена на расчёте контрольной суммы файлов:

- CalcLib31371720.dll
- CalcLib3136921.dll
- CalcLib3470420.dll

В случае изменения контрольной суммы модуля расчётов ПО «Хромос: Природный газ» выведет предупреждение о повреждении этого файла и прекратит работу ([Рисунок 28](#page-37-1)).

| Обновить                                                                          |                              |                                                                       |                |             | Градуировка<br>Анализ | Удалить       |
|-----------------------------------------------------------------------------------|------------------------------|-----------------------------------------------------------------------|----------------|-------------|-----------------------|---------------|
| $\vee$ UUID                                                                       | Проба                        | Смесь                                                                 | Время          | <b>Tun</b>  | Метод                 | Атм. давление |
| ad93d439-0bed-11ec-bfa4-e0d55e0bc91b                                              | баллон N9272334              | Смесь N9272334                                                        | 02.09.2021 15: | Градуировка | <b>NaturalGas</b>     | 0.000         |
| Ob8468d6-0be8-11ec-bfa4-e0d55e0bc91b                                              | баллон №272334 Смесь №272334 |                                                                       | 02.09.2021 15: | Градуировка | NaturalGas            | 0.000         |
| □ e4f88022-0be2-11ec-bfa4-e0d55e0bc91b                                            | баллон №272334 Смесь №272334 |                                                                       | 02.09.2021 14: | Градуировка | <b>NaturalGas</b>     | 0.000         |
| ○ 5a2ddaf1-0bdc-11ec-bfa4-e0d55e0bc91b<br>7 2770 1ce8-0bd7-11ec-bfa4-e0d55e0bc91b | баллон №272334 Смесь №272334 |                                                                       | 02.09.2021 13: | Анализ      | NaturalGas            | 0.000         |
|                                                                                   | CalcLib31371720.dll          | Файл модуля расчётов повреждён.<br>Переустановите программу расчётов. | OK             |             |                       |               |
| Описание<br>Раздел                                                                |                              |                                                                       |                |             |                       |               |

<span id="page-37-1"></span>*Рисунок 28 – Контроль расчётных модулей*

# <span id="page-38-0"></span>**7. Описание модулей ПО**

Программное обеспечение «Хромос: Природный газ» делится на четыре части:

- CalcLibPlugin.dll не содержит метрологически значимых функций;
- CalcLib31371720.dll содержит метрологически значимые функции в соответствии с ГОСТ 31371.7-2020 «Газ природный. Определение состава методом газовой хроматографии с оценкой неопределённости. Часть 7. Методика измерений молярной доли компонентов»;
- CalcLib3136921.dll содержит метрологически значимые функции в соответствии с ГОСТ 31369—202 «Газ природный. Вычисление теплоты сгорания, плотности, относительной плотности и числа Воббе на основе компонентного состава»;
- CalcLib3470420.dll содержит метрологически значимые функции в соответствии с ГОСТ 34704-2020 «Газ природный. Определение метанового числа».

## <span id="page-39-1"></span>**8. Коды ошибок**

В этом разделе описаны коды ошибок, которые возникают в программном обеспечении «Хромос: Природный газ».

### <span id="page-39-0"></span>**8.1. Категория «Градуировка»**

Ошибка:

#### **«Не указана смесь для градуировки.»**

#### Причина:

Для проведения расчёта градуировочных коэффициентов не указано наименование градуировочной смеси.

#### Решение:

В настройках программы на вкладке «Смеси» укажите наименование градуировочной смеси для компонента «\*».

#### Ошибка:

#### **«Для компонента "Кислород" не указана первая смесь для градуировки.»**

#### Причина:

Во вкладке «Смеси» для построения градуировочной характеристики по компоненту "Кислород" указано что необходимо использовать дополнительные смесь, но название смеси не указано.

#### Решение:

Во вкладке «Смеси» для компонента "Кислород" кислород необходимо указать наименование смеси в поле «ГСО 1».

#### Ошибка:

#### **«Для компонента "Кислород" не указана вторая смесь для градуировки.»**

#### Причина:

Во вкладке «Смеси» для построения градуировочной характеристики по компоненту "Кислород" указано что необходимо использовать дополнительные смесь, но название смеси не указано.

#### Решение:

Во вкладке «Смеси» для компонента "Кислород" кислород необходимо указать наименование смеси в поле «ГСО 2».

#### Ошибка:

**«Недостаточно градуировочных хроматограм для смеси "№2258". Загружено 2 из 3.»**

#### Причина:

Для проведения расчёта градуировочных коэффициентов указано меньше хроматограм чем необходимо.

#### Решение:

Перейдите на вкладку «Анализы» и добавьте недостающие хроматограммы.

#### Ошибка:

**«Недостаточно контрольных хроматограм для смеси "№2258". Загружено 2 из 3.»** Причина:

Для проверки градуировочных коэффициентов указано меньше хроматограм чем необходимо.

#### Решение:

Перейдите на вкладку «Анализы» и добавьте недостающие хроматограммы.

#### Ошибка:

**«В смеси "Смесь №2258 v2" для компонента "Этан" не пройдена проверка приемлемости полученных значений площадей пиков [0.207715 > 0.000000].»**

#### Причина:

Для компонента не пройдена проверка приемлемости значений градуировочных коэффициентов.

#### Решение:

При несоответствии полученных значений указанным требованиям допускается исключить значения площадей пиков, полученные при первых вводах градуировочной смеси, и провести соответственно 1 – 2 дополнительных ввода градуировочной смеси. Если вновь вычисленные значения не удовлетворяют требованиям норматива, следует провести мероприятия по установлению и устранению причин нестабильной работы хроматографа.

Ошибка:

**«Недостаточно градуировочных хроматограм для смеси "№2258".»**

#### Причина:

При градуировки по методу В градуировочные хроматограммы не проходят проверку по значению относительного среднеквадратического отклонения значений сигналов детектора (площади пиков)

#### Решение:

При невыполнении условия следует провести мероприятия по установлению и устранению причин получения отрицательных результатов, после чего провести повторно процедуру построения градуировочной характеристики.

#### Ошибка:

**«Контроль градуировочной характеристики для смеси "№2258" не пройден.»**

#### Причина:

Для некоторых градуировочных коэффициентов не пройдена проверка приемлемости значений градуировочных коэффициентов.

#### Решение:

При невыполнении условия следует провести мероприятия по установлению и устранению причин получения отрицательных результатов, после чего провести повторно процедуру построения градуировочной характеристики.

#### Ошибка:

#### **«Некоторые из компонентов не прошли проверку.»**

Причина:

Для некоторых градуировочных коэффициентов не пройдена проверка.

#### Решение:

Устраните ранее выявленные ошибки, указанные в журнале уведомлений.

#### Ошибка:

**«В смеси "№2258" суммарное значение молярных долей всех компонентов 98.725 не соответствует 100%.»**

#### Причина:

Суммарное значение молярных долей всех компонентов в градуировочной смеси не соответствует 100%.

#### Решение:

Проверьте правильность ввода компонентов в редакторе градуировочный смесей.

#### Ошибка:

#### **«Описание смеси "№2258" не найдено.»**

#### Причина:

Сведения о градуировочной смеси отсутствуют в базе данных.

#### Решение:

Проверьте правильность ввода наименования градуировочной смеси в редакторе градуировочный смесей.

#### Ошибка:

**«В смеси "№2258" компонент "Этан" не соответствует требованиям метрологических характеристик стандартных образцов состава природного.»**

Причина:

Для компонента не найден норматив в соответствии с ГОСТ 31371.7–2020 Приложением В

#### Решение:

Проверьте правильность ввода наименования компонентов в редакторе градуировочный смесей.

#### Ошибка:

**«В смеси "№2258" компонент "Этан" [0.0001] вне диапазона [0.0010-15] допустимых концентраций.»**

#### Причина:

Компонент вне диапазона допустимых концентраций в соответствии с ГОСТ 31371.7– 2020 Приложением В

#### Решение:

Проверьте соответствие введённых значений градуировочной смеси с значениями указанными в паспорте на ГСО.

#### Ошибка:

**«В смеси "№2258" расширенная абсолютная неопределённость для компонент "Этан" не соответствует требованиям [0.0002 > 0.0001].»**

#### Причина:

Расширенная абсолютная неопределённость для компонент не соответствует требованиям ГОСТ 31371.7–2020 Приложением В

#### Решение:

Проверьте правильность ввода компонентов в редакторе градуировочный смесей. Проверьте что градуировочная смесь приготовлена в соответствие с ГОСТ 31371.7–2020.

#### Ошибка:

**«Компонент "Этан" не соответствует требованиям метрологических характеристик стандартных образцов состава природного.»**

#### Причина:

Для компонента не найден норматив в соответствии с ГОСТ 31371.7–2020 Таблица 3.

#### Решение:

Проверьте правильность ввода компонентов в редакторе градуировочный смесей. Проверьте что градуировочная смесь приготовлена в соответствие с ГОСТ 31371.7–2020.

#### Ошибка:

**«В смеси "№2258" компонент "Этан" [5.14] вне диапазона [6.0-8.0] допустимых концентраций.»**

#### Причина:

Компонент вне диапазона допустимых концентраций в соответствии с ГОСТ 31371.7– 2020 Таблица 3.

#### Решение:

Проверьте правильность ввода компонентов в редакторе градуировочный смесей. Проверьте что градуировочная смесь приготовлена в соответствие с ГОСТ 31371.7–2020.

#### Ошибка:

**«В смеси "№2258" отсутствует компонент "С6+\*".»**

#### Причина:

При расчёте по методу Б и использованию для градуировки СО-ПГМ в компонентном составе смеси отсутствует С6+\* ГОСТ 31371.7–2020 п.п. 5.2.2.

#### Решение:

Проверьте правильность ввода компонентов в редакторе градуировочный смесей. Проверьте что градуировочная смесь приготовлена в соответствие с ГОСТ 31371.7–2020.

#### Ошибка:

#### **«Тип смеси "№2258" не соответствует требованиям.»**

Причина:

При расчёте по методу В тип смеси не соответствует СО-ИПГ.

#### Решение:

При построение по методу В градуировочной характеристики природного газа (кроме метана) используют СО-ИПГ. Проверьте правильность ввода компонентов в редакторе градуировочный смесей.

#### Ошибка:

**«Градуировочная смесь "№2258" не соответствует анализируемому газу, компонент "Этан" [7.0] вне диапазона [2.5-7.5].»**

Причина:

Для компонента не пройдена проверка соответствия молярной доли определяемого компонента в градуировочной смеси и в анализируемом газе в соответствие с ГОСТ 31371.7– 2020 пункт 9.5.2.1.

Решение:

При невыполнении проверки градуировочной характеристики следует провести мероприятия по установлению и устранению причин получения отрицательных результатов, после чего провести повторно процедуру построения градуировочной характеристики.

### <span id="page-44-0"></span>**8.2. Категория «Компоненты»**

Ошибка:

#### **«Для анализа выбрано менее 2 хроматограмм.»**

Причина:

Для проведения расчёта компонентного состава указано меньше хроматограм чем необходимо.

#### Решение:

Для проведения расчёта компонентного состава необходимо указать две хроматограммы для лабораторного хроматографа или одну для поточного.

#### Ошибка:

**«Компонент "Метан" [99.989235] вне диапазона [40.0000-99.9700] допустимых концентраций.»**

#### Причина:

Для компонента не найдена расширенная неопределённость в соответствии с ГОСТ 31371.7–2020 Таблица 1.

#### Решение:

Проверьте соответствие введённых значений градуировочной смеси с значениями указанными в паспорте на ГСО.

#### Ошибка:

**«Компонент "Этан" не найден в таблице метрологических характеристик методики измерений.»**

#### Причина:

Для компонента не найдены метрологические характеристики в соответствии с методикой измерений ГОСТ 31371.7–2020 Таблица 1.

#### Решение:

Проверьте соответствие введённых значений градуировочной смеси с значениями указанными в паспорте на ГСО.

#### Ошибка:

**«Сумма значений молярной доли компонентов 95.689 находится вне диапазона от 98% до 102%.»**

#### Причина:

Проведение нормализации допускается только в случаях, когда сумма значений молярной доли компонентов(измеренных и неизмеряемых, принятых как условно– постоянные) находится в пределах от 98% до 102% .

#### Решение:

Следует провести расширенный анализ природного газа для уточнения компонентного состава и значений молярной доли компонентов, которые не анализируются и рассматриваются как компоненты с условно постоянным значением молярной доли.

#### Ошибка:

#### **«Некоторые из компонентов не прошли проверку.»**

Причина:

Для некоторых компонентов не пройдена проверка.

Решение:

Устраните ранее выявленные ошибки, указанные в журнале уведомлений.

### <span id="page-46-0"></span>**8.3. Категория «Расчёт»**

#### Ошибка:

**«Вычисления являются достоверными только для значений коэффициента сжимаемости более 0.9.»**

Причина:

Коэффициента сжимаемости менее 0.9.

Решение:

В настоящем стандарте ГОСТ 31369-2021 вычисления являются достоверными только для значений коэффициента сжимаемости более 0,9.

Ошибка:

### **«В смеси "Смесь №Т3325" для компонента "Этан" не пройдена проверка приемлемости значения градуировочного коэффициента [11.828875 > 4.536000].»**

Причина:

Не пройдена проверка приемлемости значений градуировочных коэффициентов для компонента "Этан" в соответствии с ГОСТ 31371.7-2020 пункт 9.5.3.3.

#### Решение:

При отрицательных результатах проверки приемлемости значений для компонентов выясняют и устраняют причины несоблюдения требований, после чего проводят повторно процедуру градуировки.

#### Ошибка:

### **«В смеси "Смесь №Т3325" для компонента "Этан" не пройден контроль градуировочной характеристики [16.045089 > 6.350400].»**

#### Причина:

Для компонента не пройден контроль градуировочной характеристики в соответствии с п. 9.5.3.4 ГОСТ 31371.7-2020

#### Решение:

При невыполнении проверки градуировочной характеристики следует провести мероприятия по установлению и устранению причин получения отрицательных результатов, после чего провести повторно процедуру построения градуировочной характеристики.

#### Ошибка:

**«Для компонента "Этан" не пройдена проверка приемлемость полученных результатов по расхождения двух последовательных измерений [1.3887 > 0.3818].»**

#### Причина:

Для двух последовательно проведённых измерений не пройдена проверка приемлемости полученных результатов в соответствии с ГОСТ 31371.7-2020 пункт 10.7.

#### Решение:

При несоответствии полученных результатов измерений молярной доли требованиям приемлемости проводят дополнительные измерения. Проверку приемлемости полученных результатов измерений проводят по результатам двух последовательно проведённых измерений. В случае, если при проведении пяти измерений не получены удовлетворительные результаты, измерения прекращают. Пробу признают нестабильной и бракуют.